DATA516/CSED516 Scalable Data Systems and Algorithms Lecture 7 Datalog

### Announcements

• HW4 is posted: 3 mini-homeworks

• Project Milestone due on Nov. 26

- Last three lectures:
	- Nov. 23 last regular lecture
	- Nov. 30 meetings to discuss your project
	- $-$  Dec. 07 project presentations

## **Outline**

- Recap: Datalog basics
- Naïve Evaluation Algorithm
- Monotone Queries
- Non-monotone Extensions

### Datalog program

• A datalog program = several rules

• Rules may be recursive

• Set semantics only

## Processing Graphs in Datalog

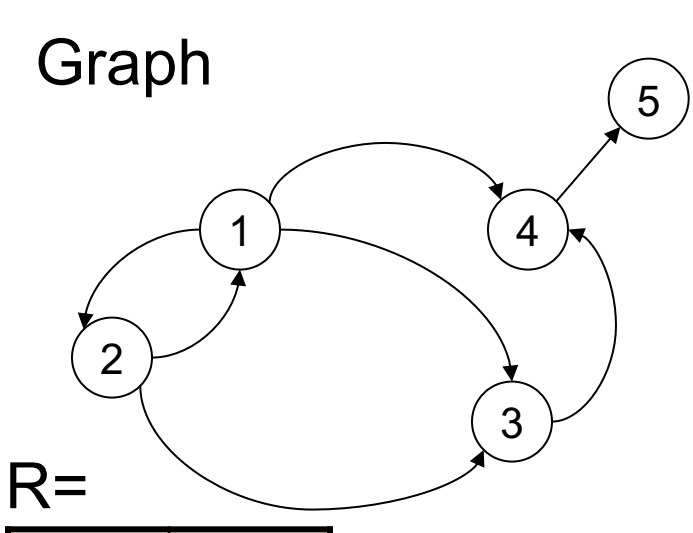

#### Pattern Matching

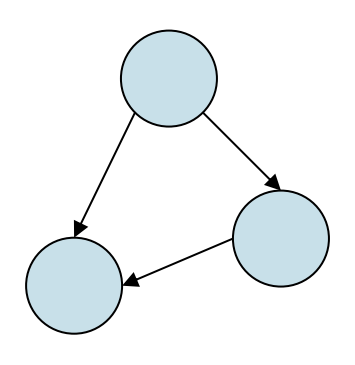

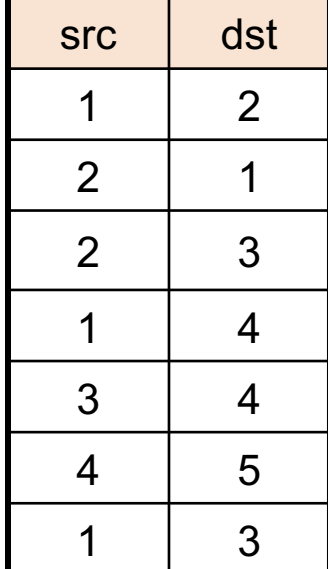

## Processing Graphs in Datalog

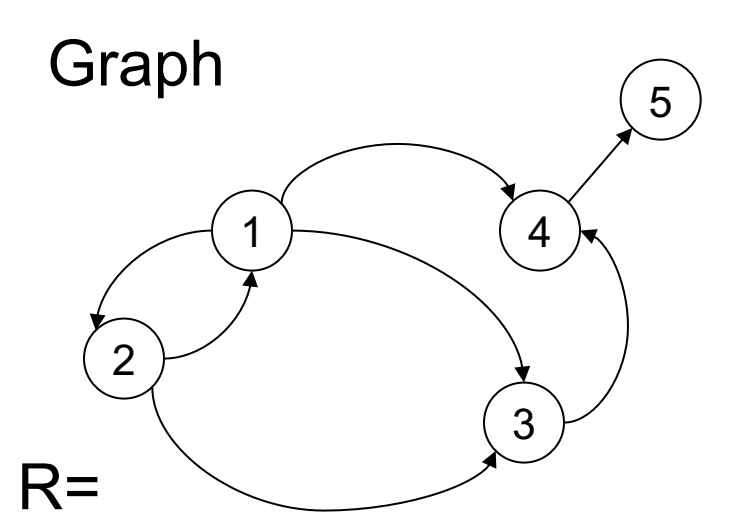

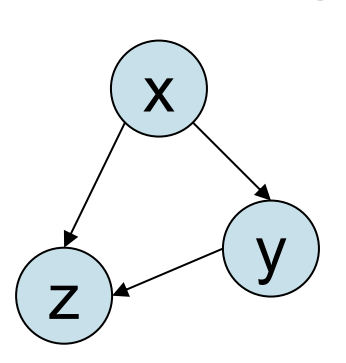

Pattern Matching

Answer(x,y,z) :-  $R(x,y)$ ,  $R(x,z)$ ,  $R(y,z)$ 

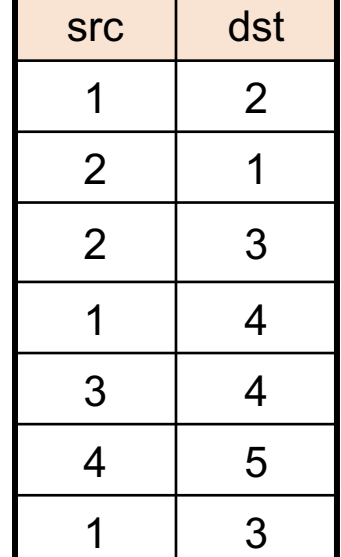

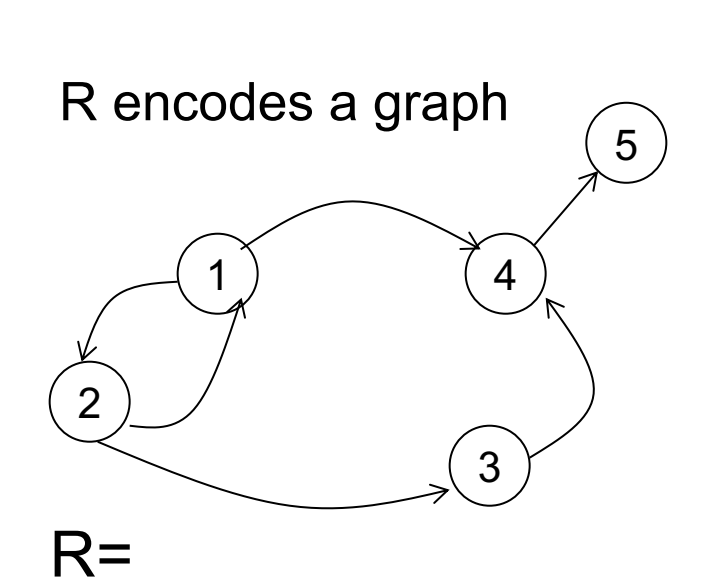

 $1 \quad 2$ 

2 1

 $2 \mid 3$ 

1 4

 $3 \mid 4$ 

4 5

# Example

### $\overline{5}$  Descendants of node 2

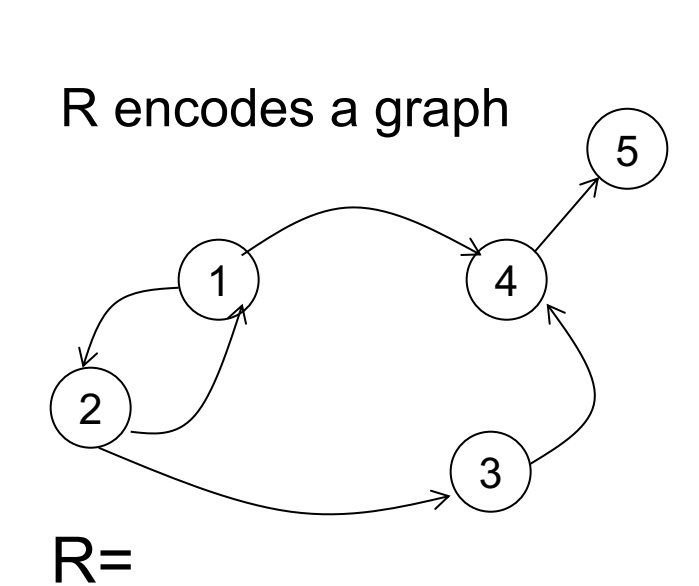

 $1 \quad 2$ 

2 1

 $2 \mid 3$ 

1 4

 $3 \mid 4$ 

4 5

### Example  $\overline{5}$  Descendants of node 2

$$
D(x) : R(2, x)
$$
  
D(y) : D(x), R(x,y)

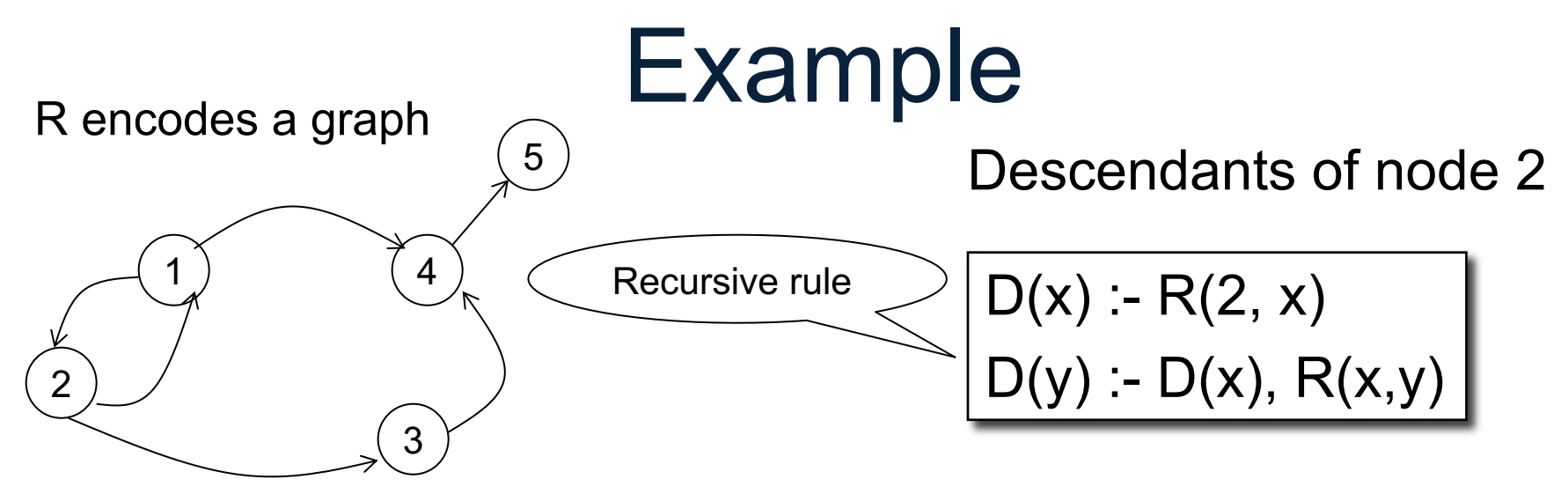

 $R=$ 

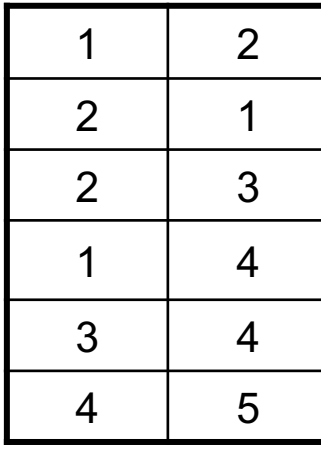

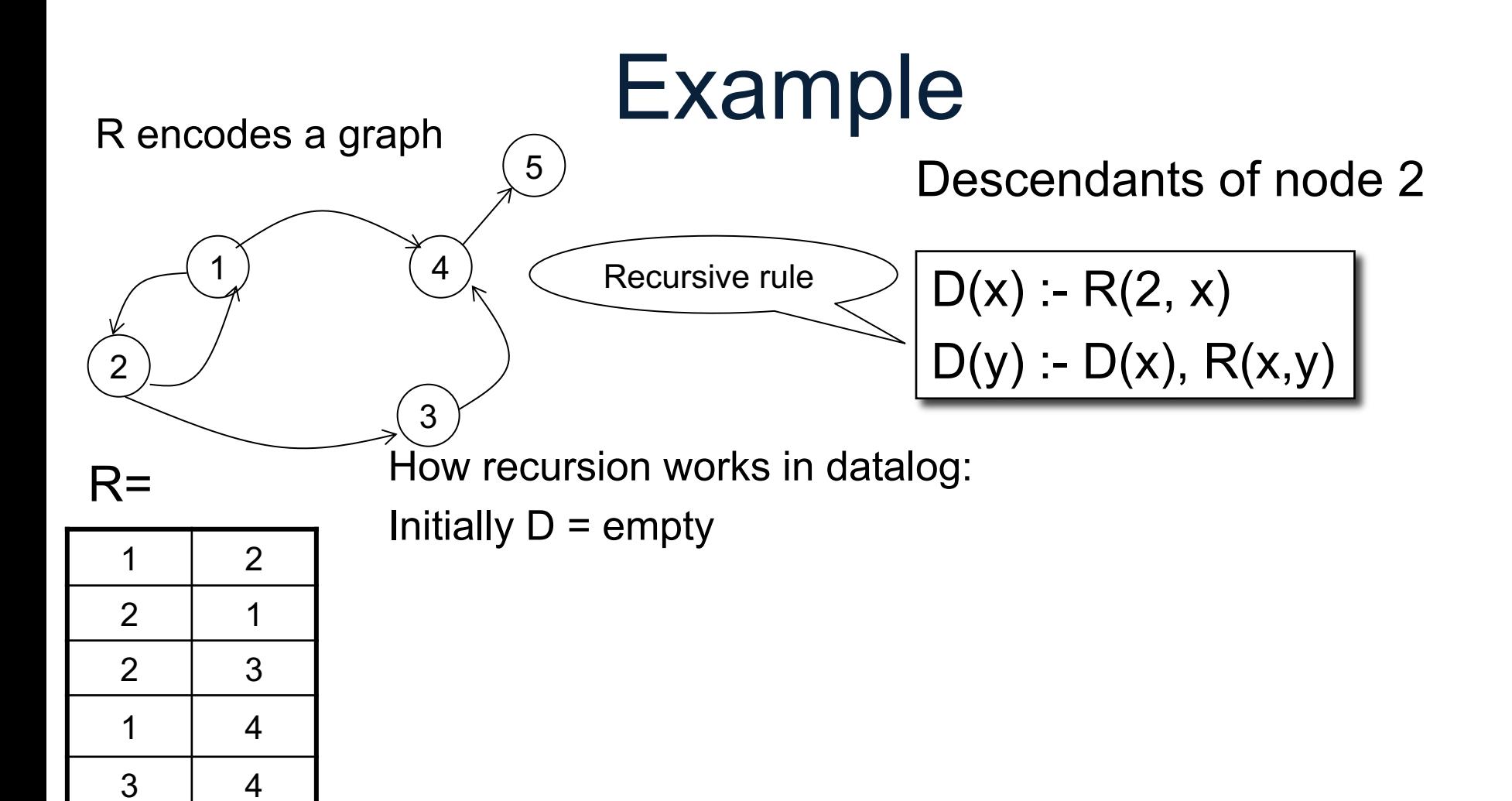

4 5

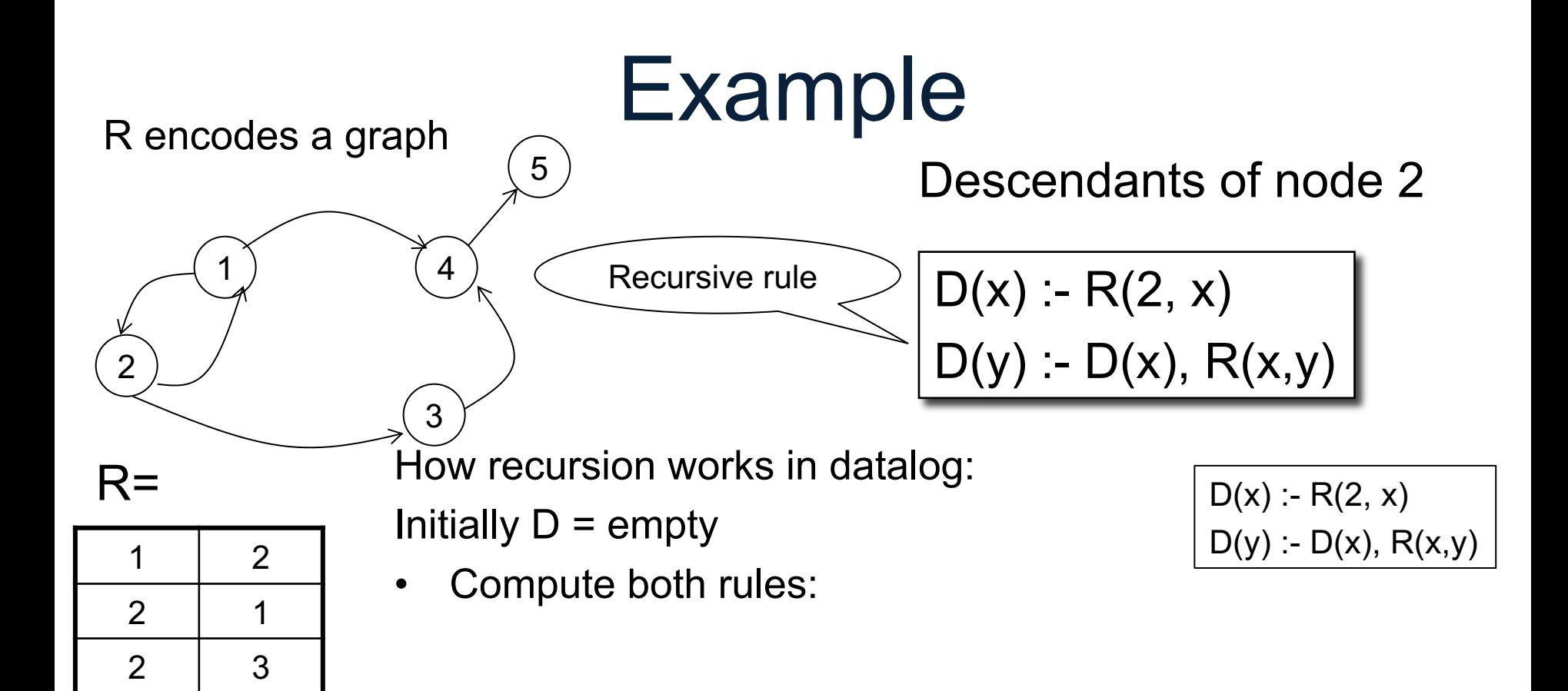

1 4

3 4

4 5

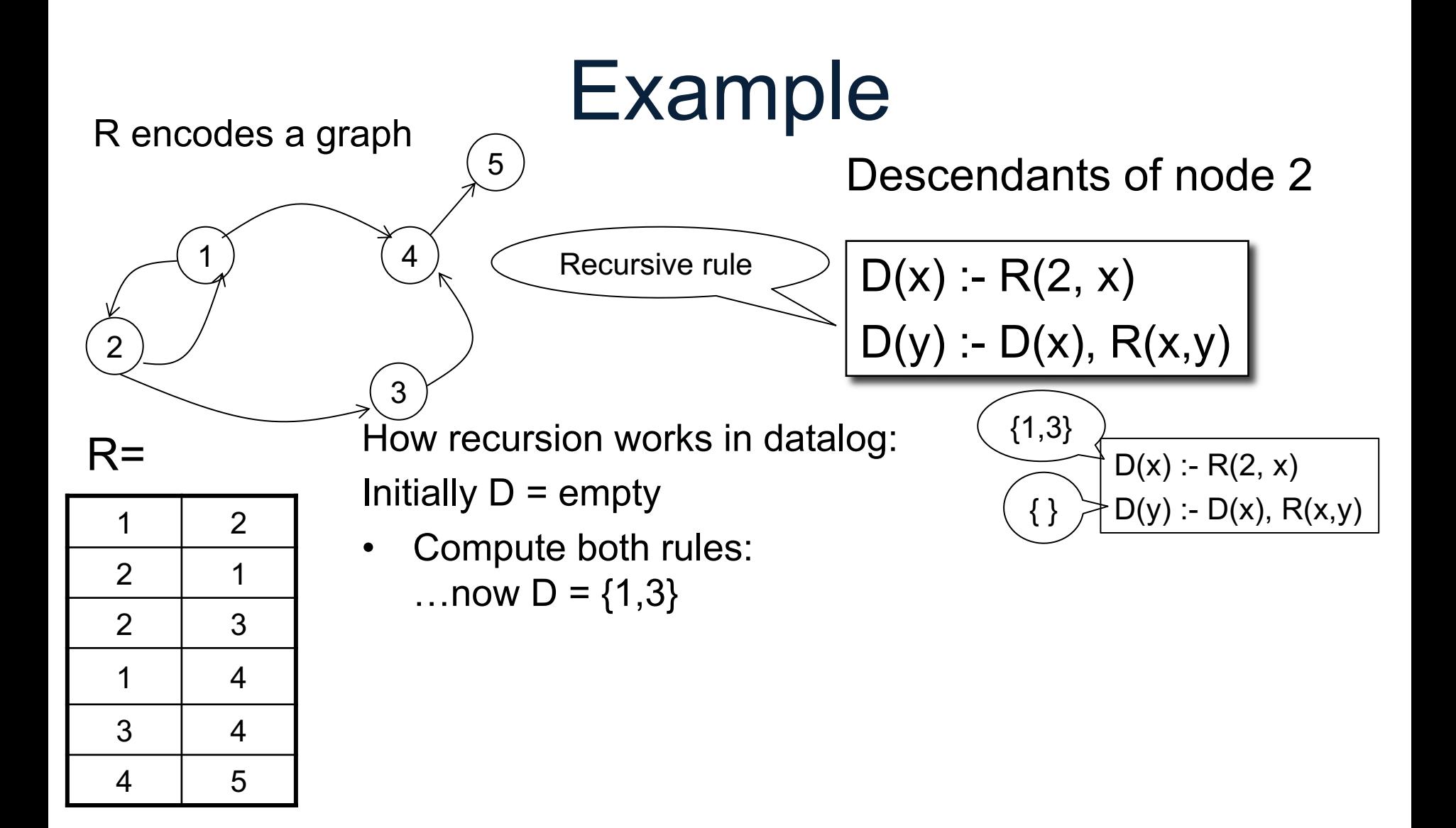

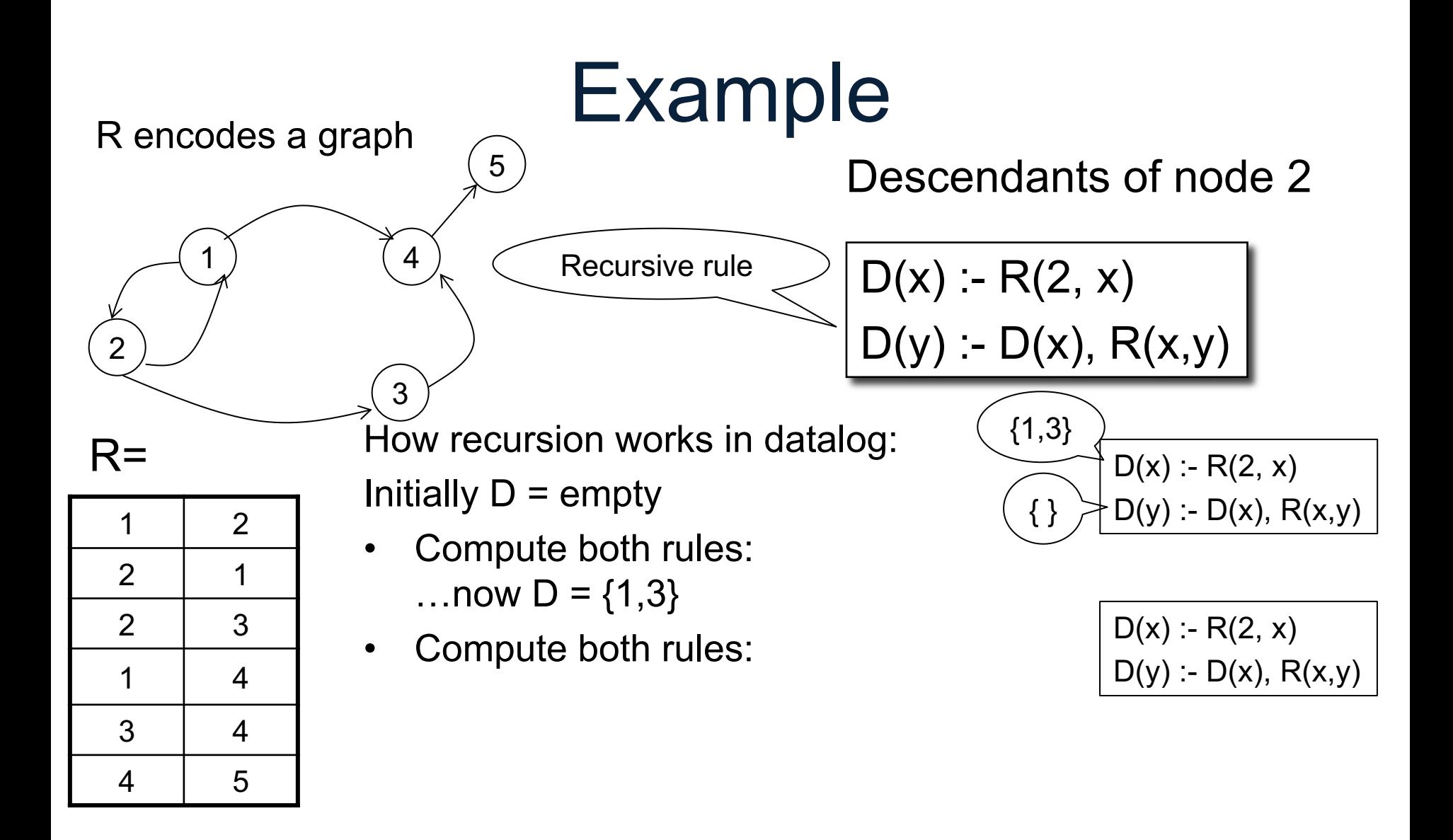

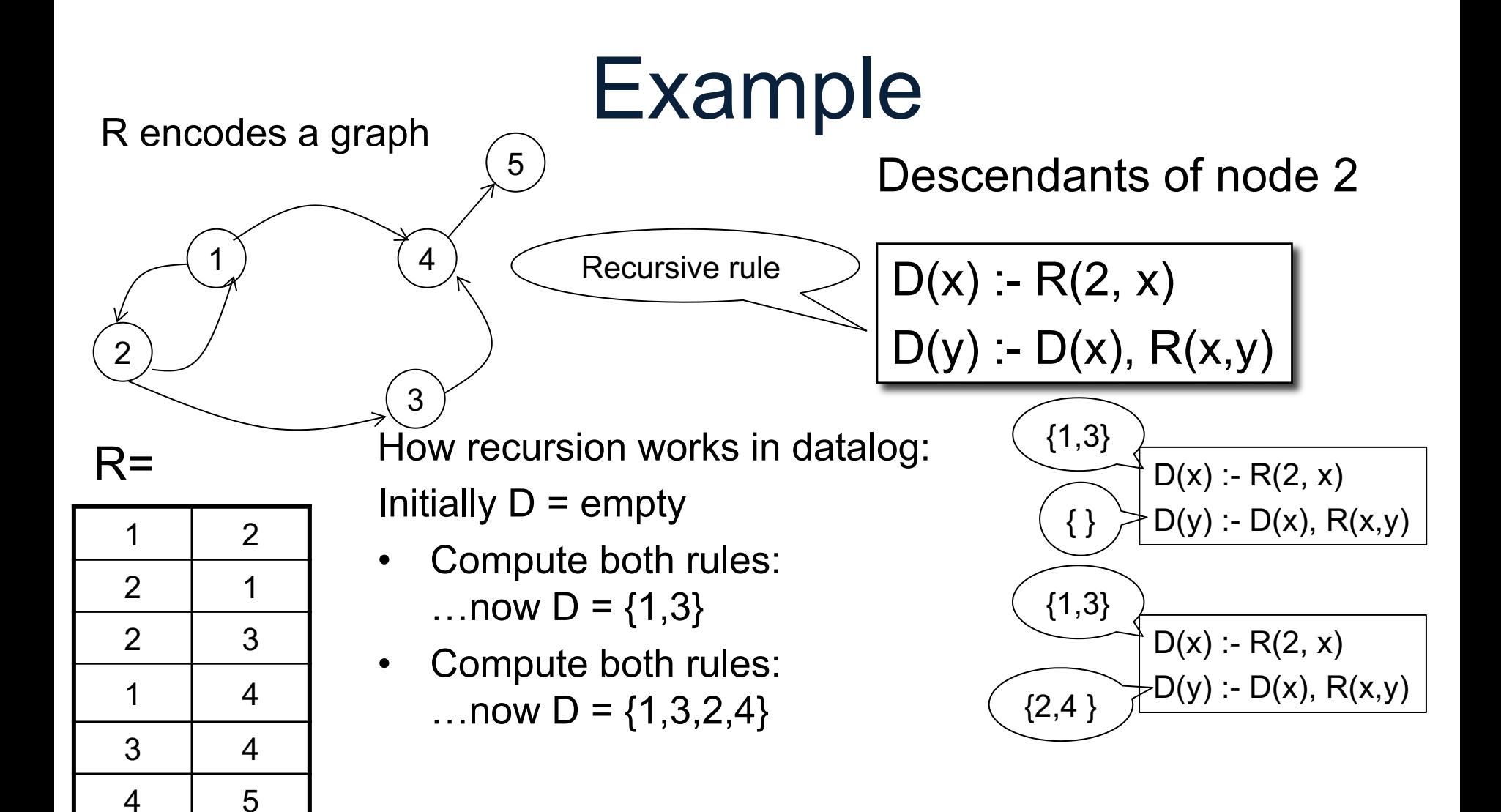

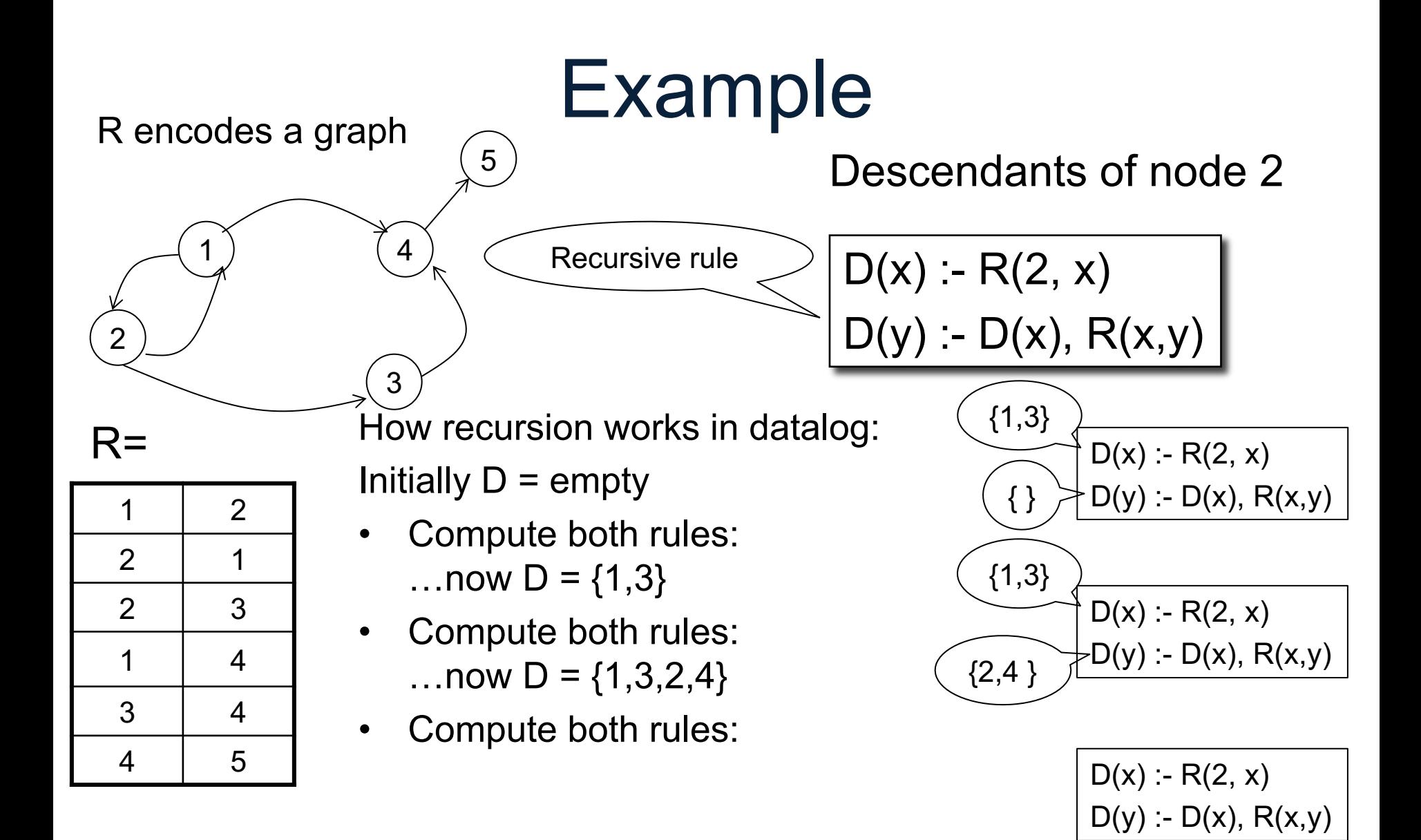

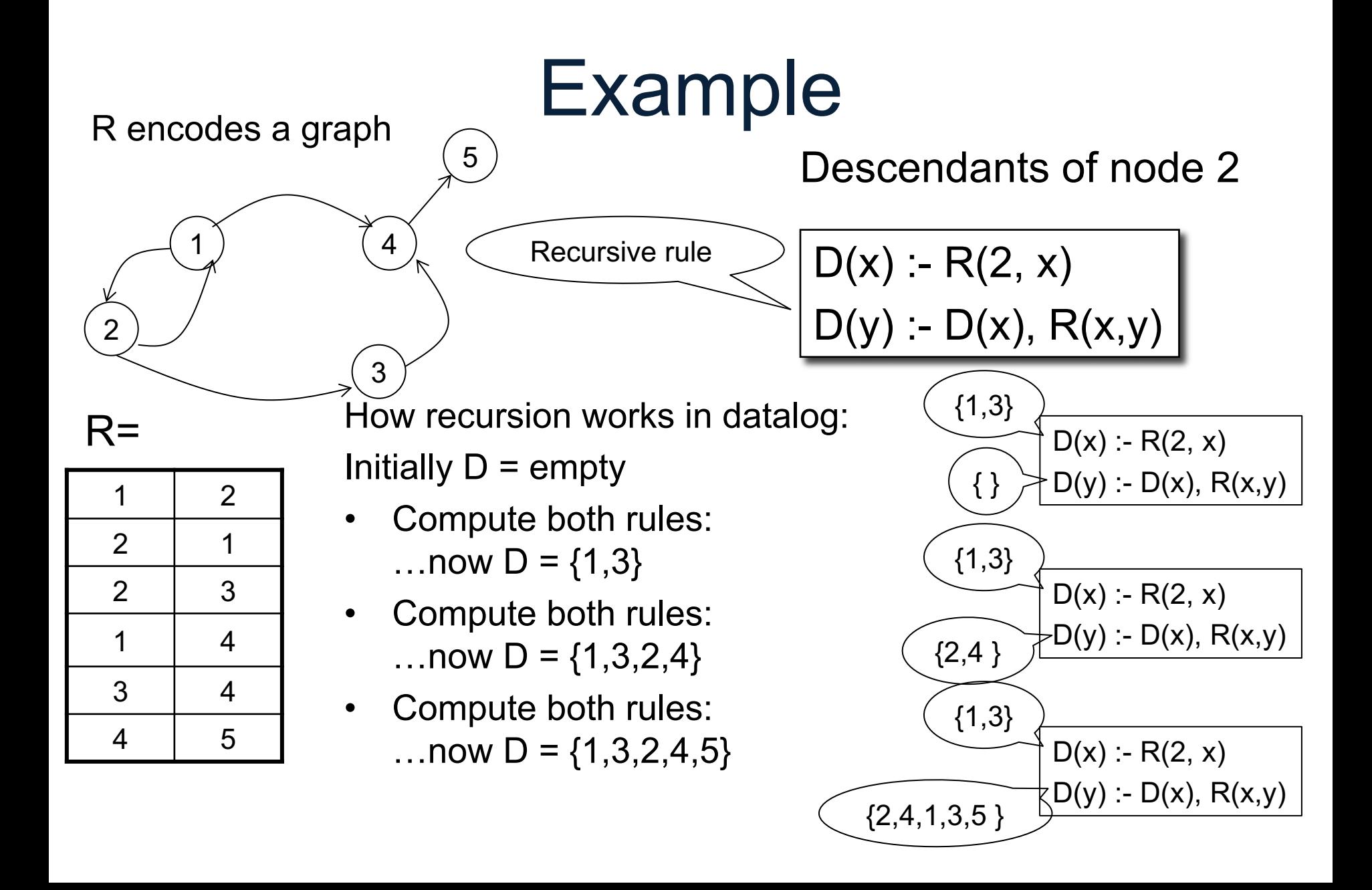

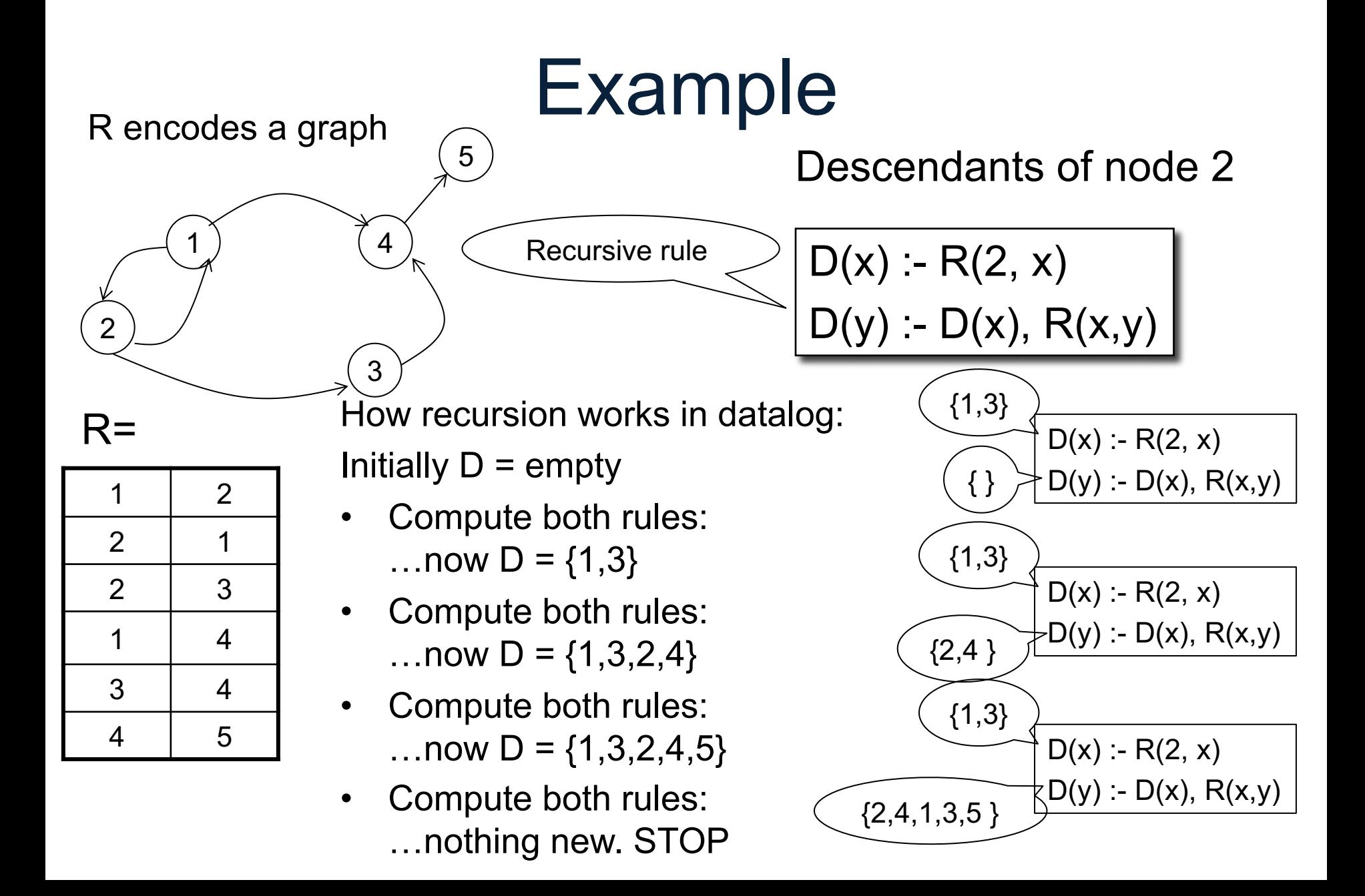

## **Outline**

- Recap: Datalog basics
- Naïve Evaluation Algorithm
- Monotone Queries
- Non-monotone Extensions

 $\cdot$  Every rule  $\rightarrow$  SPJ $^*$  query

\* SPJ = select-project-join +USPJ = union-select-project-join

 $\cdot$  Every rule  $\rightarrow$  SPJ $^*$  query

 $T(x,z) - R(x,y)$ ,  $T(y,z)$ ,  $C(y, 'green')$ 

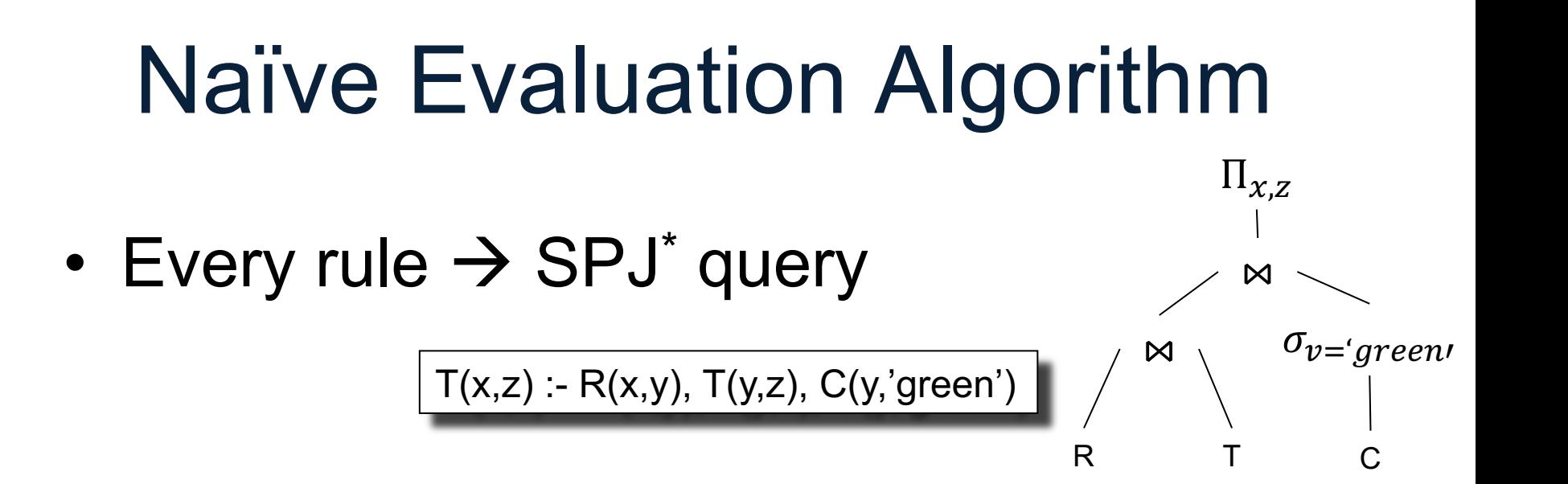

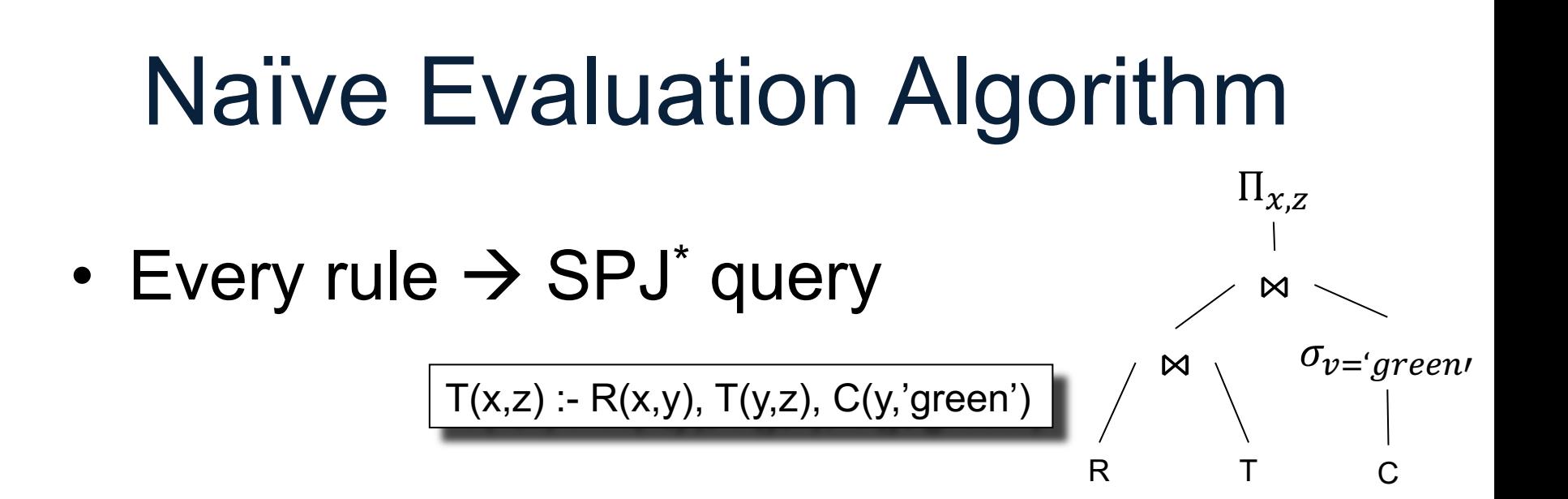

• Multiple rules same head  $\rightarrow$  USPJ+

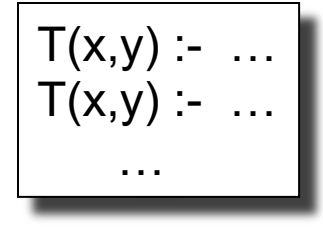

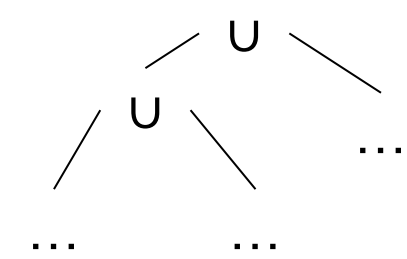

\* SPJ = select-project-join +USPJ = union-select-project-join

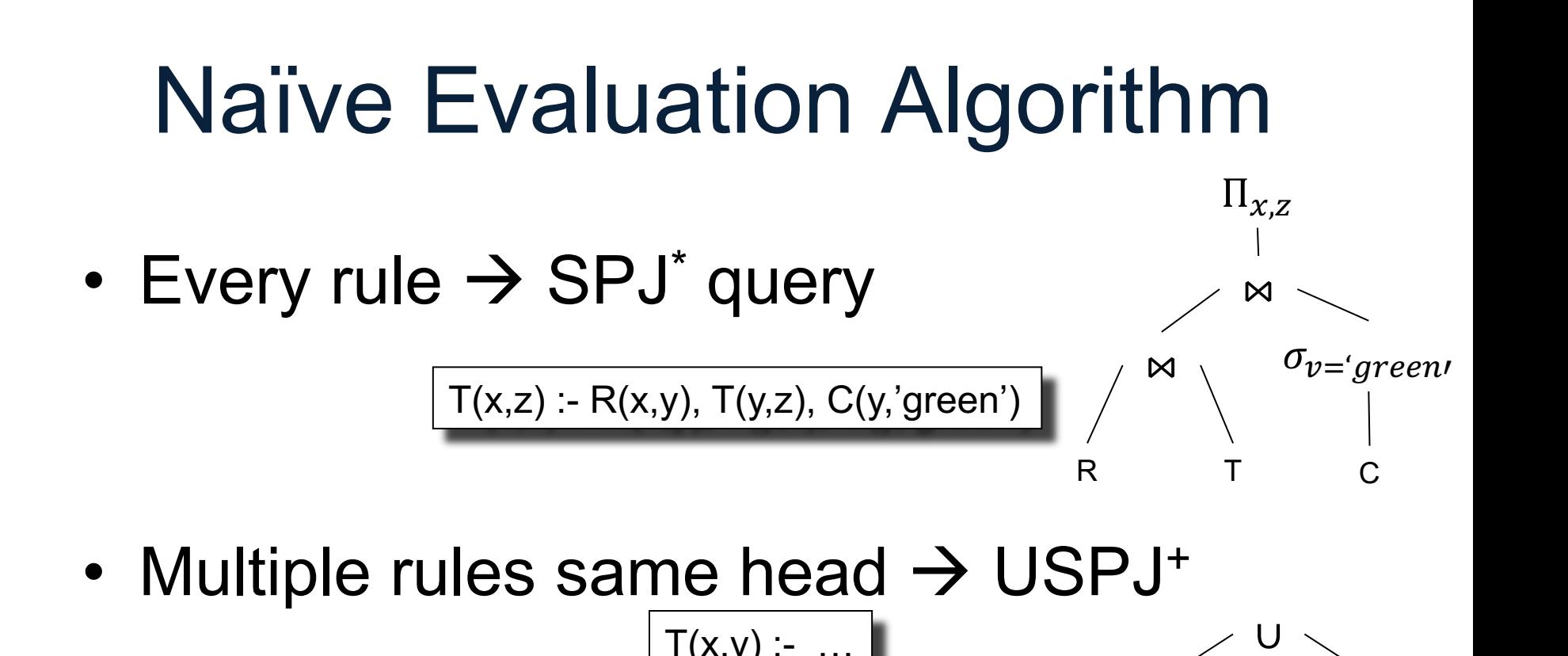

 $T(x,y)$  :- ...  $T(x,y)$  :- ...

…

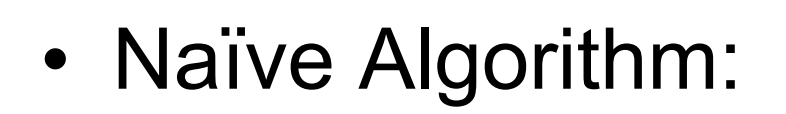

SPJ = select-project-join +USPJ = union-select-project-join

… …  $IDBs := \emptyset$ **repeat**  $IDBs := USP/s$ **until** no more change

∪

…

$$
D(x) - R(2,x)
$$
  

$$
D(y) - D(x), R(x,y)
$$

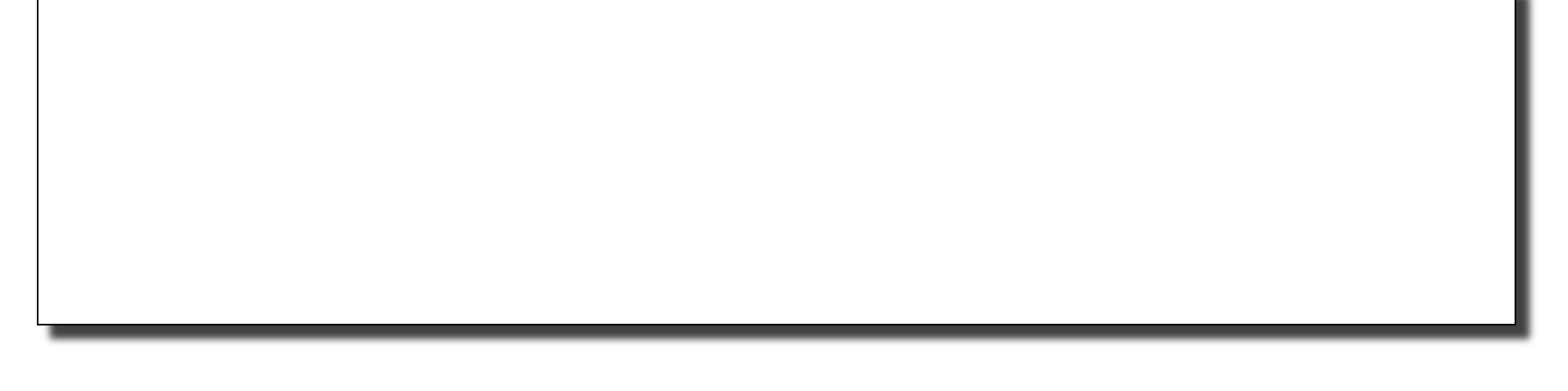

$$
D(x) := R(2,x)
$$
  
D(y) := D(x), R(x,y)

 $\Pi_{R,dst}(\sigma_{R,src=2}(R))$ 

DATA516/CSED516 - Fall 2021 25

$$
D(x) = R(2,x)
$$
  
D(y) = D(x), R(x,y)

### $\Pi_{R,dst}(\sigma_{R,src=2}(R)) \cup \Pi_{R,dst}(D \bowtie_{Dnode=R,src} R);$

DATA516/CSED516 - Fall 2021 26

$$
D(x) - R(2,x)
$$
  

$$
D(y) - D(x), R(x,y)
$$

### $\Pi_{R,dst}(\sigma_{R,src=2}(R)) \cup \Pi_{R,dst}(D \bowtie_{D,node=R,src} R);$

$$
D(x) - R(2,x)
$$
  

$$
D(y) - D(x), R(x,y)
$$

$$
D:=\emptyset;
$$

#### **repeat**

 $D := \Pi_{R,dst}(\sigma_{R,src=2}(R)) \cup \Pi_{R,dst}(D \bowtie_{D,node=R,src} R);$ **until** [no more change]

The Naïve Evaluation Algorithm:

- Always terminates
- Always terminates in a number of steps that is polynomial in the size of the database

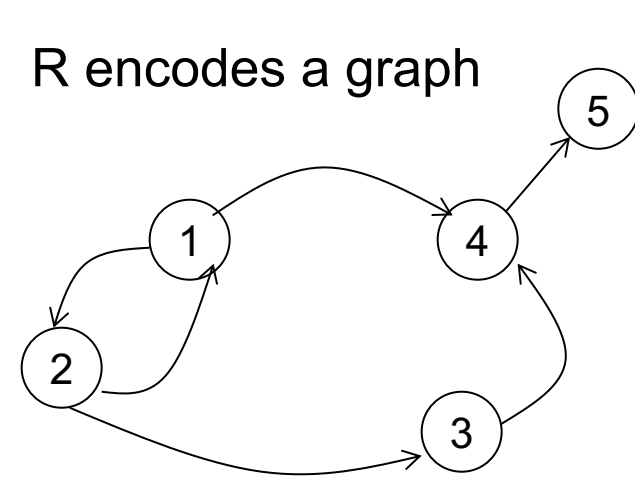

What does it compute?

 $R=$ 

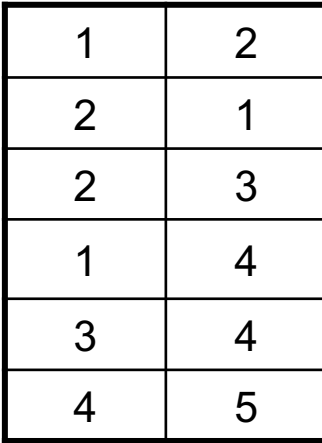

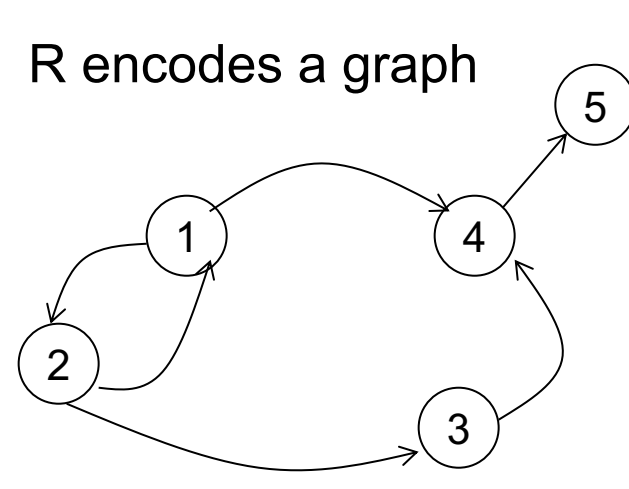

#### What does it compute?

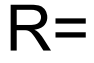

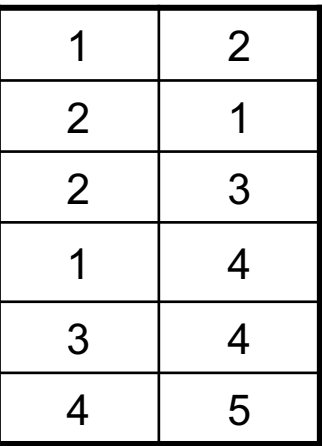

Initially:

T is empty.

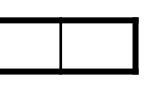

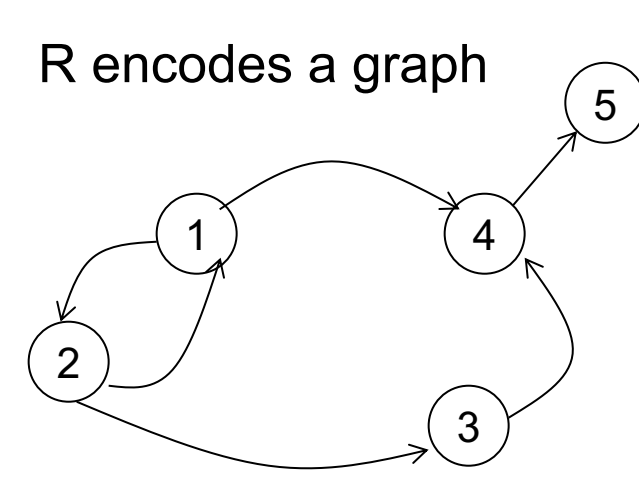

#### What does it compute?

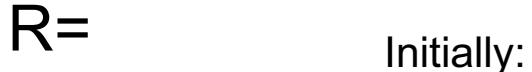

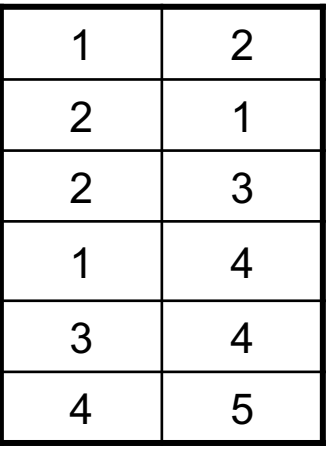

T is empty.

First iteration:  $T =$ 

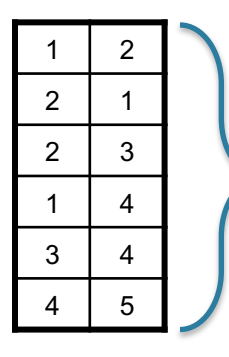

First rule generates this

Second rule generates nothing (because T is empty)

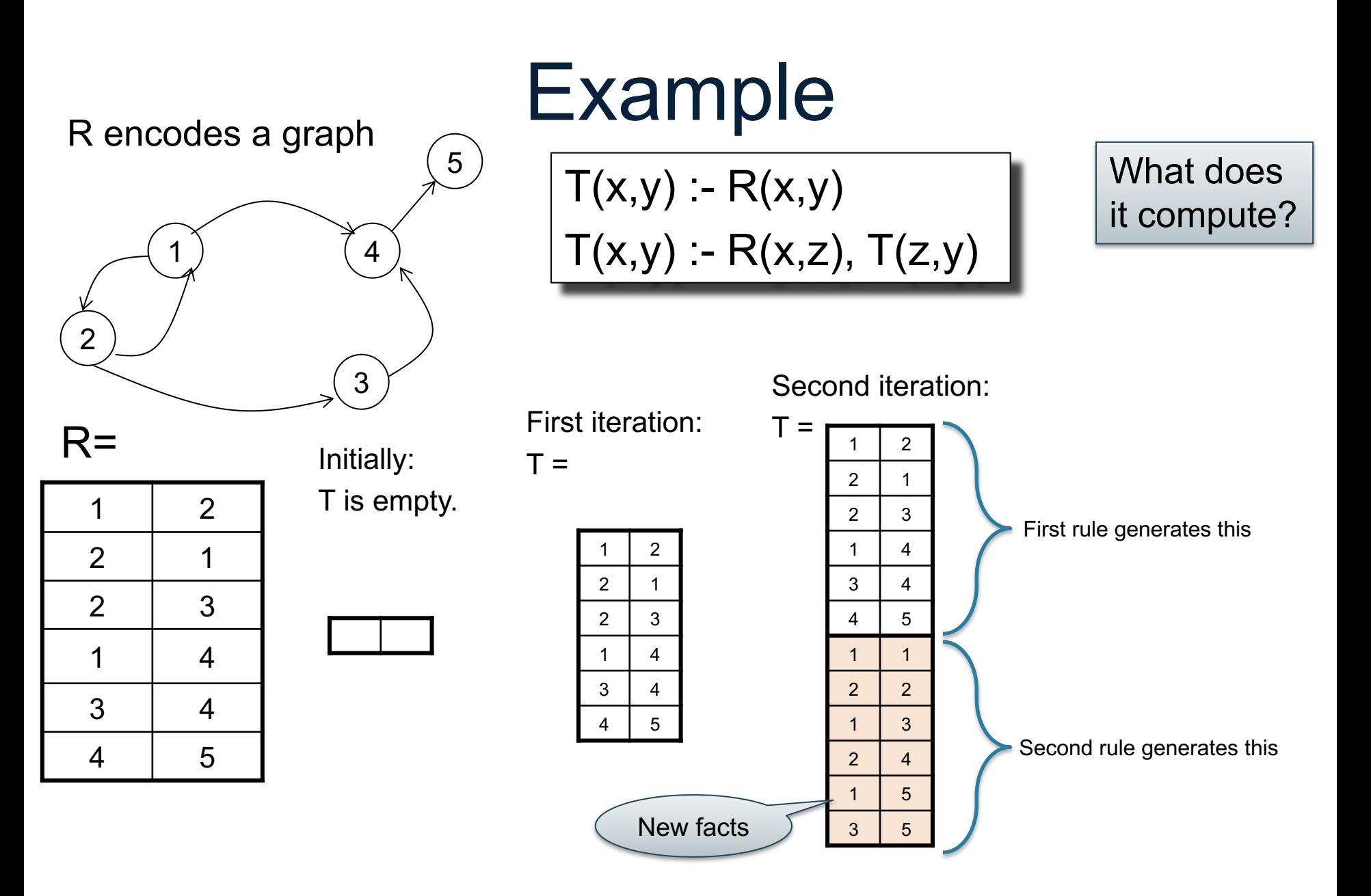

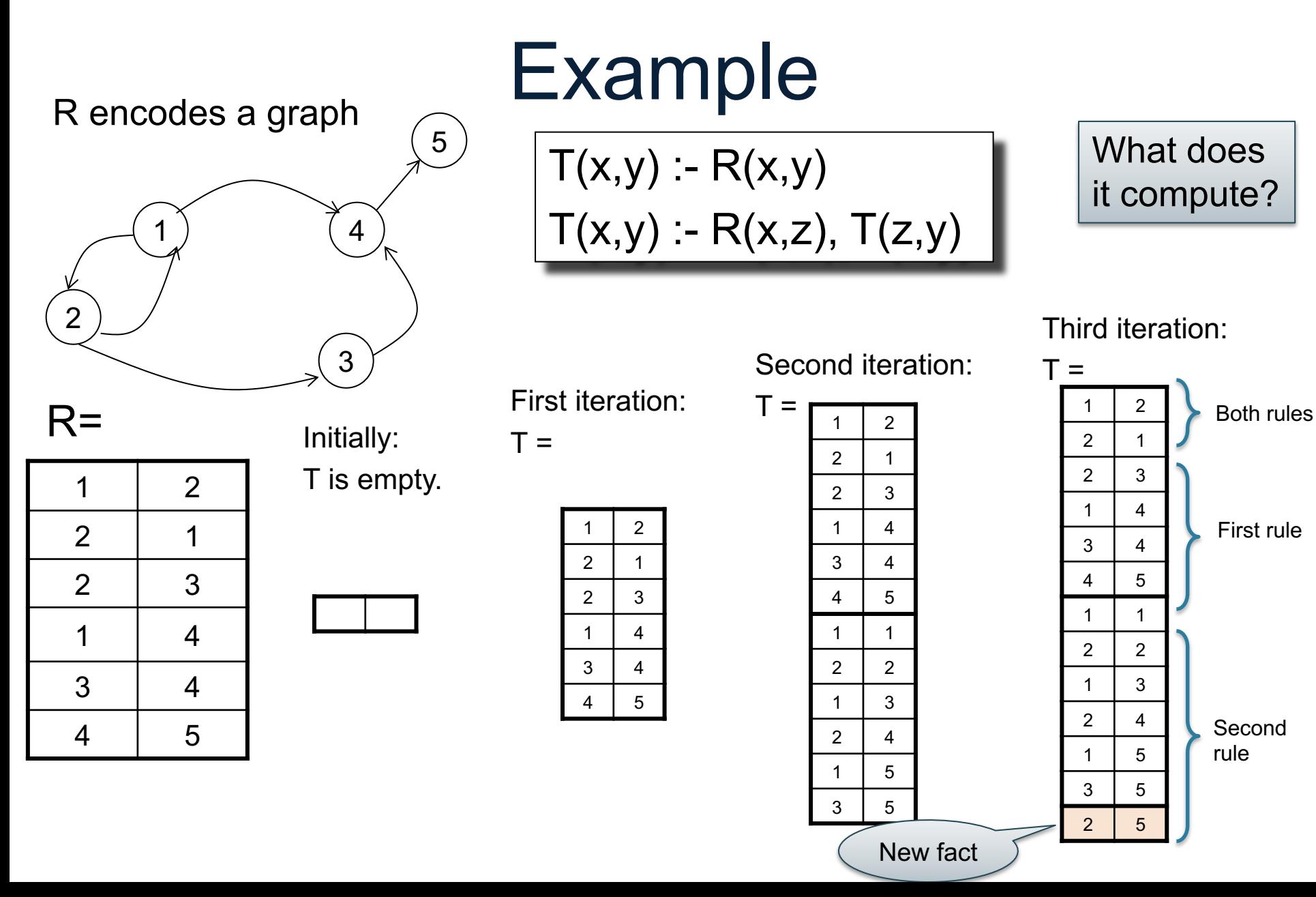

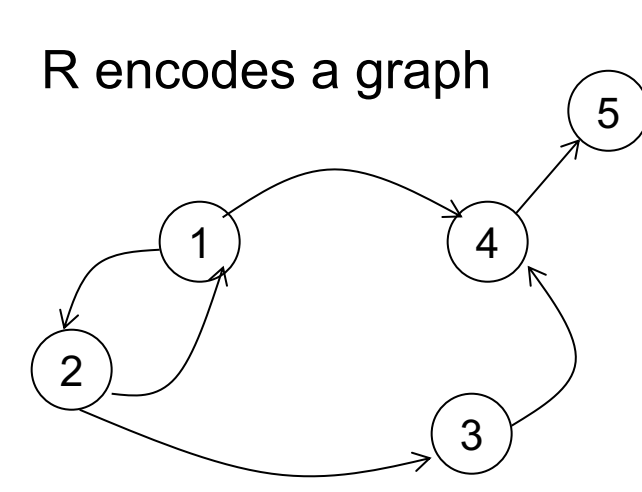

 $\top$ 

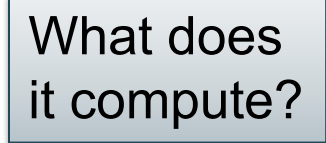

Third iteration:

 $\mathsf T$ 

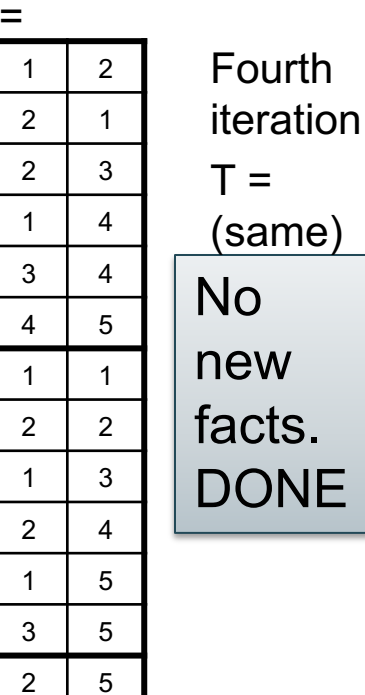

 $R=$ 

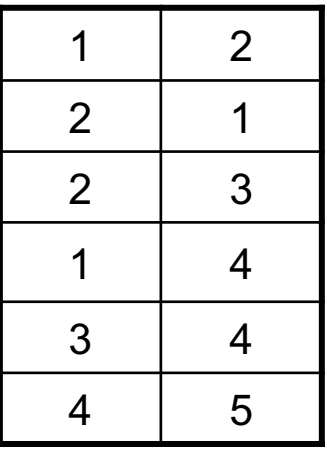

Initially:

T is empty.

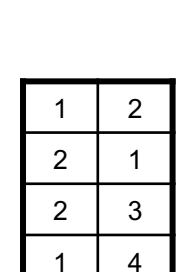

First iteration:

 $T =$ 

 $3 \mid 4$ 

 $\overline{5}$ 

#### Second iteration:

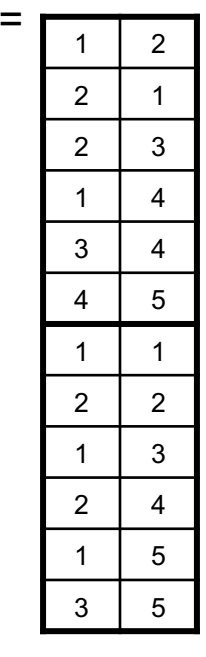

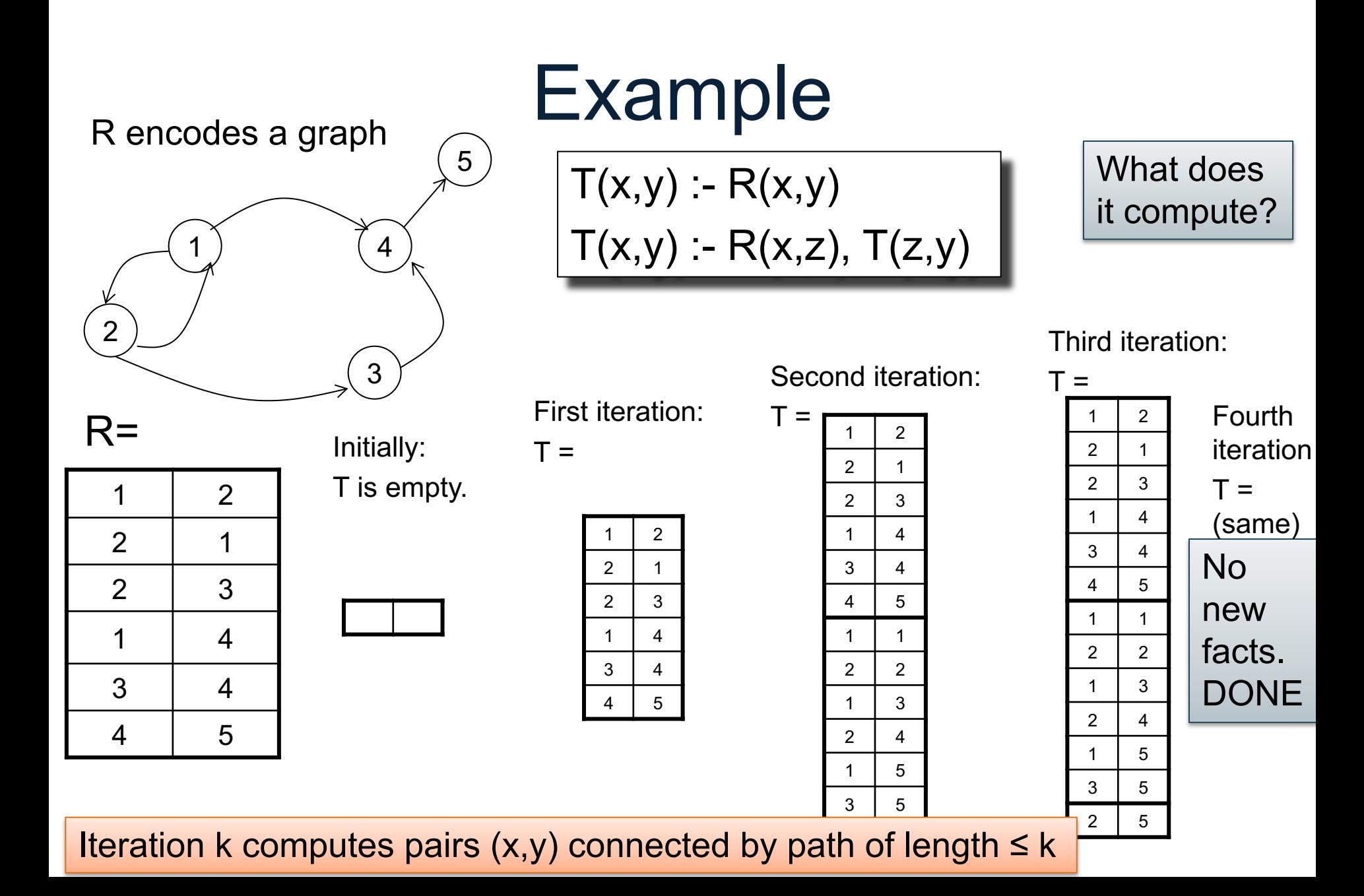
#### Three Equivalent Programs  $T(x,y) - R(x,y)$  $T(x,y) - R(x,z), T(z,y)$ **Right linear** 2 4 3 R encodes a graph  $\overline{\mathcal{F}_5}$

 $R=$ 

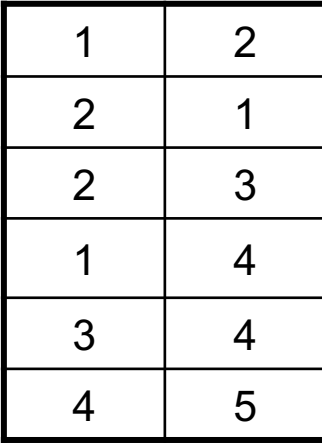

#### Three Equivalent Programs  $T(x,y) - R(x,y)$  $T(x,y) - R(x,z), T(z,y)$  $T(x,y) - R(x,y)$  $T(x,y) - T(x,z), R(z,y)$ Right linear Left linear 1 2 4 3  $R=$ R encodes a graph  $\overline{\mathcal{F}_5}$

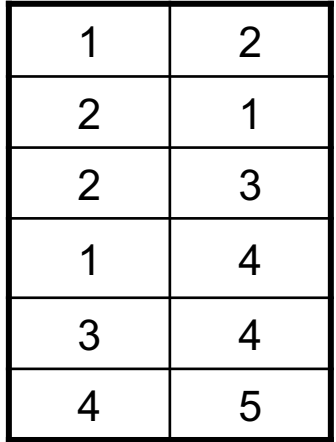

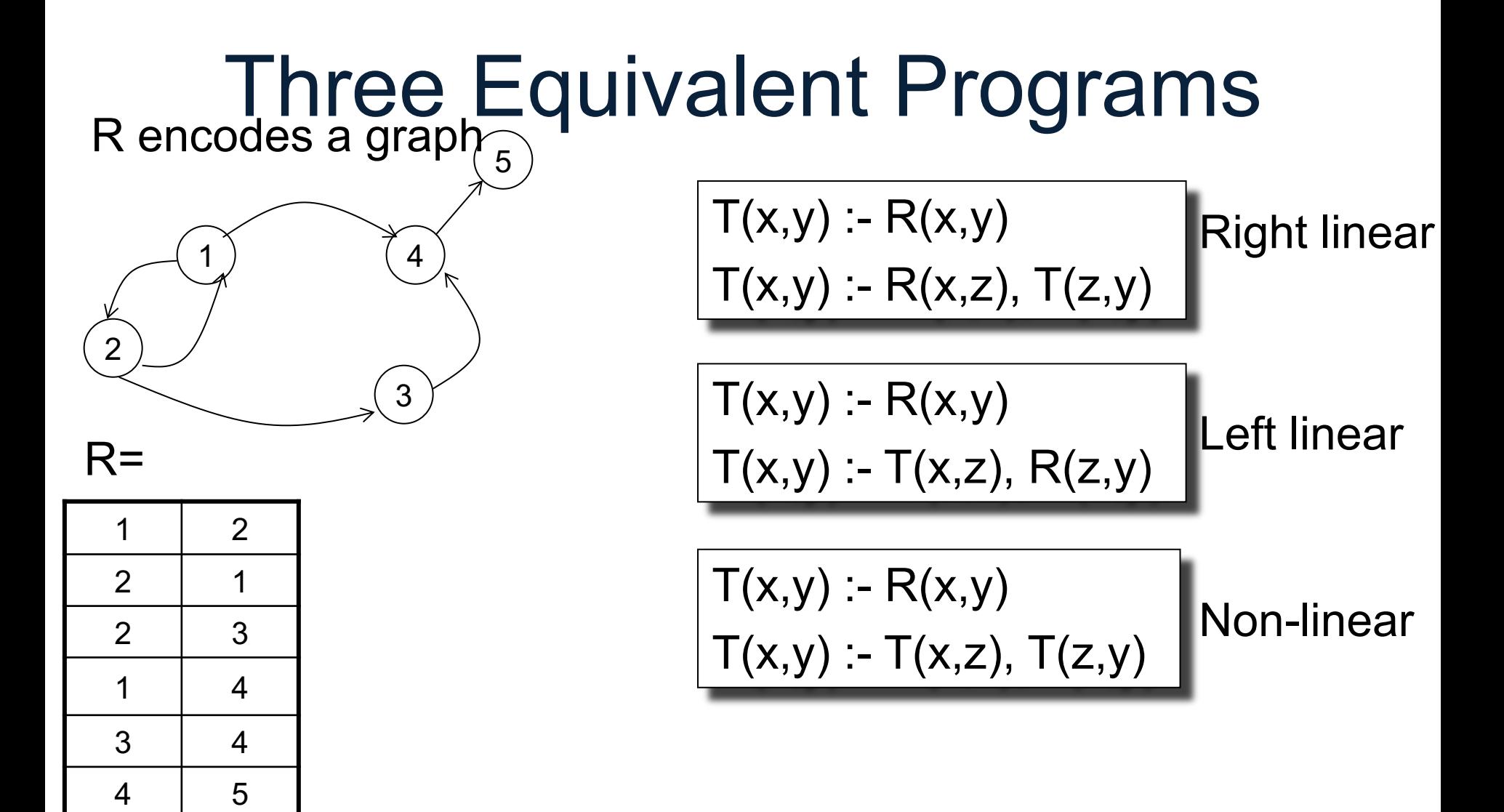

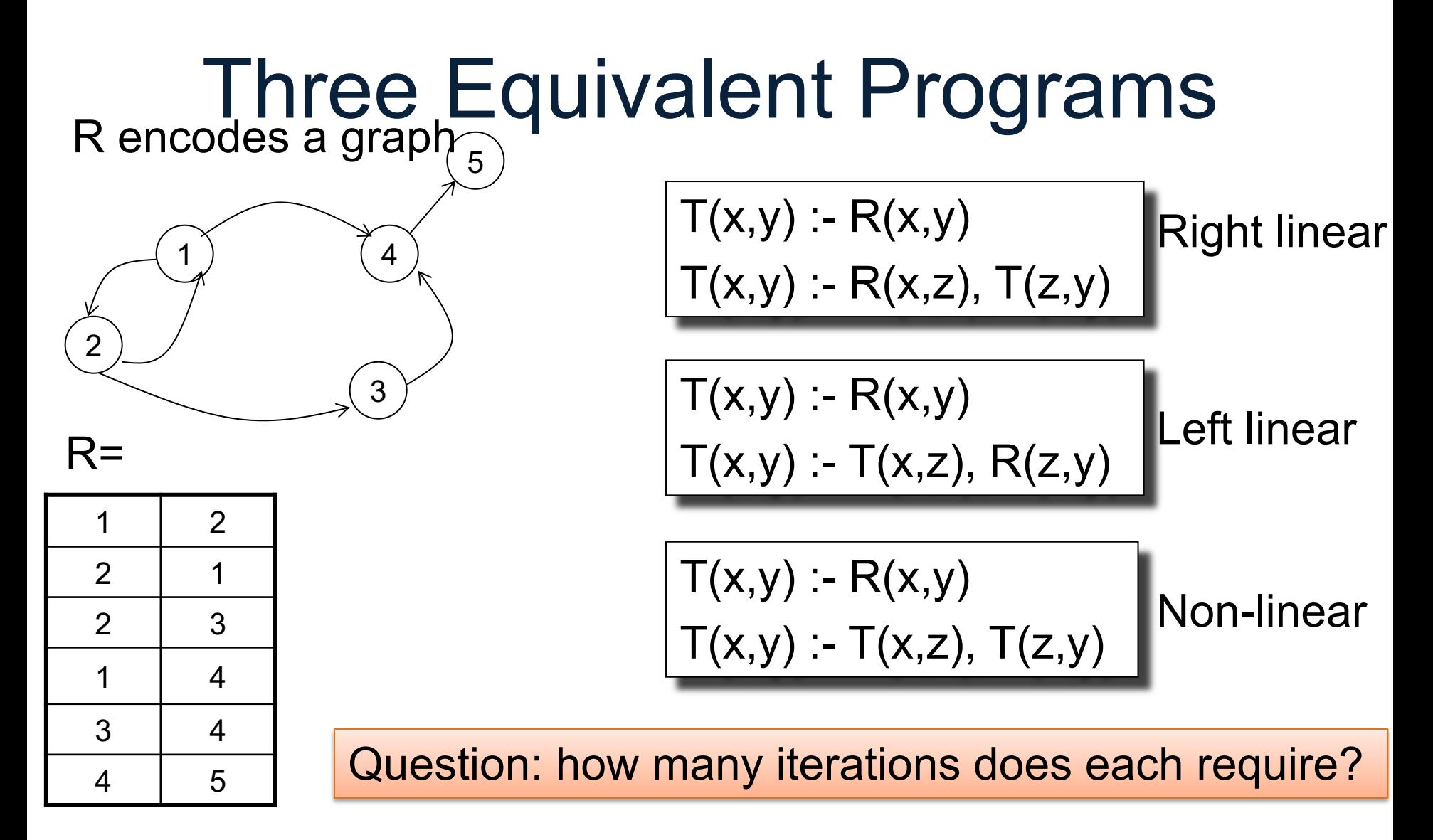

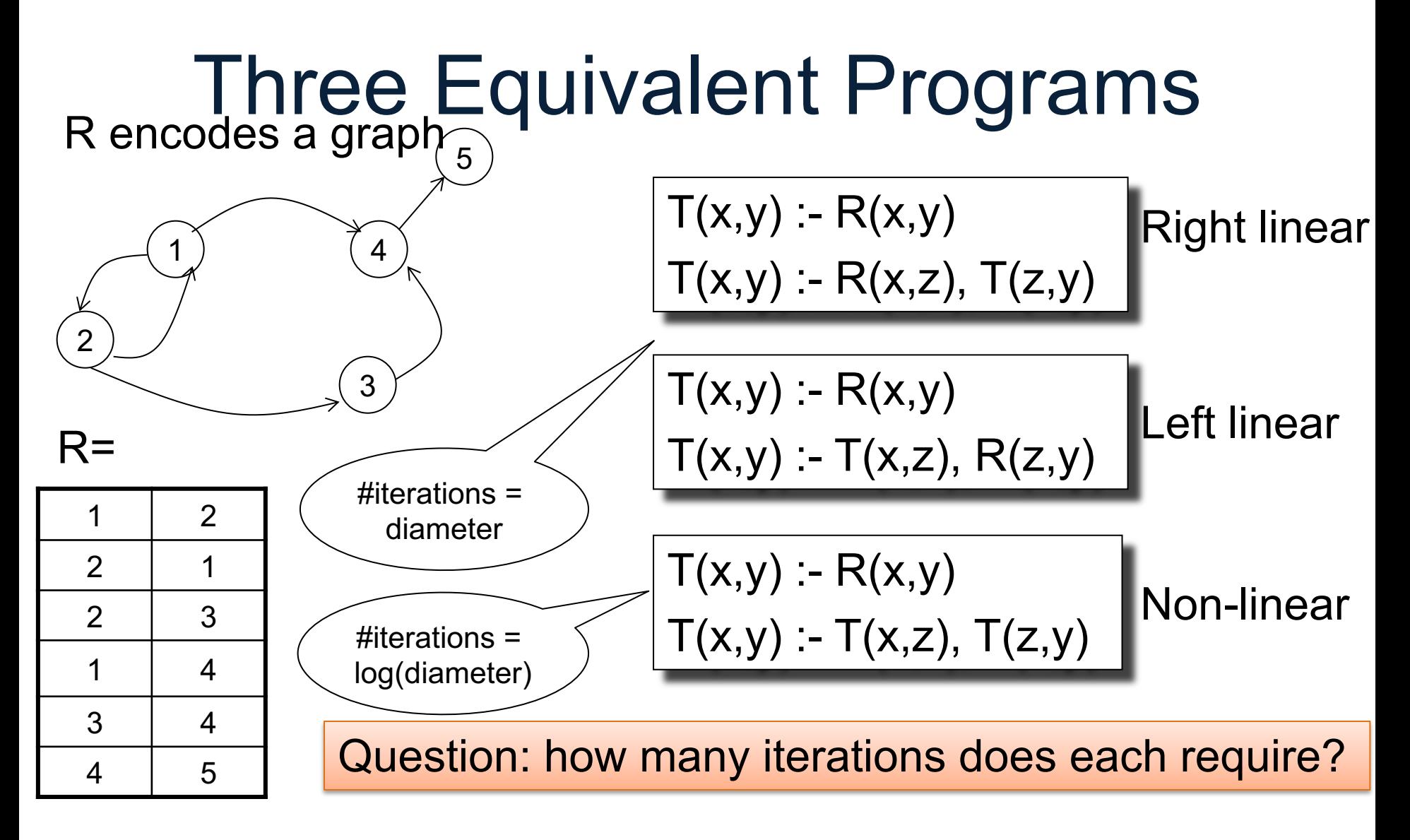

R encodes a graph  $\frac{1}{5}$ 

Find pairs of nodes (x,y) connected by a path of *even* length

 $R=$ 

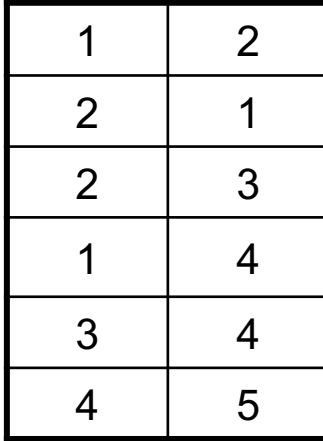

R encodes a graph  $_5$ 

4

3

Find pairs of nodes (x,y) connected by a path of *even* length

 $Odd(x,y) - R(x,y)$ 

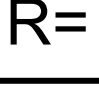

 $\mathcal{P}$ 

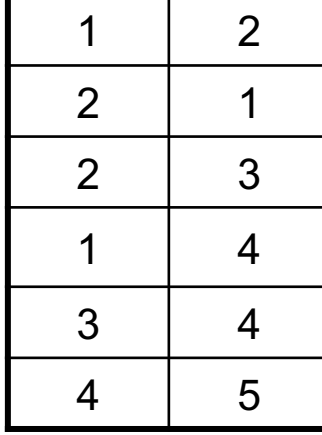

R encodes a graph  $\frac{1}{5}$ 

4

3

Find pairs of nodes (x,y) connected by a path of *even* length

 $Odd(x,y) - R(x,y)$  $Even(x,y) :- Odd(x,z), R(z,y)$ 

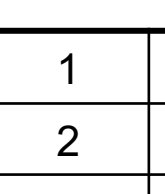

2

 $R=$ 

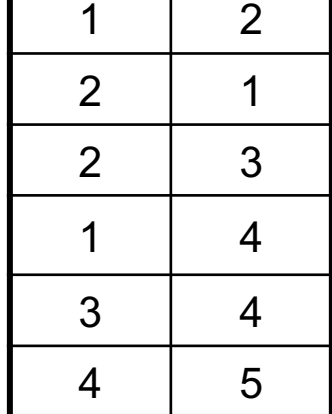

R encodes a graph  $\frac{1}{5}$ 

4

3

Find pairs of nodes (x,y) connected by a path of *even* length

$$
Odd(x,y) :- R(x,y)
$$
  
Even(x,y) :- Odd(x,z), R(z,y)  
Odd(x,y) :- Even(x,z), R(z,y)

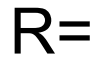

 $\mathcal{P}$ 

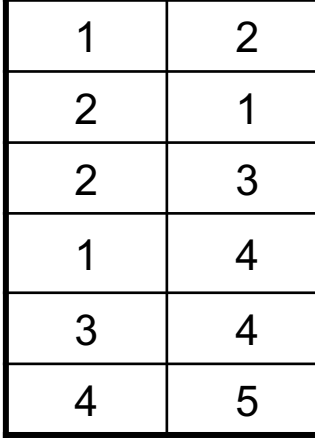

R encodes a graph  $\frac{1}{5}$ 

4

3

Find pairs of nodes (x,y) connected by a path of *even* length

$$
Odd(x,y) :- R(x,y)
$$
  
Even(x,y) :- Odd(x,z), R(z,y)  
Odd(x,y) :- Even(x,z), R(z,y)

Two IDBs:  $Odd(x,y)$  and  $Even(x,y)$ 

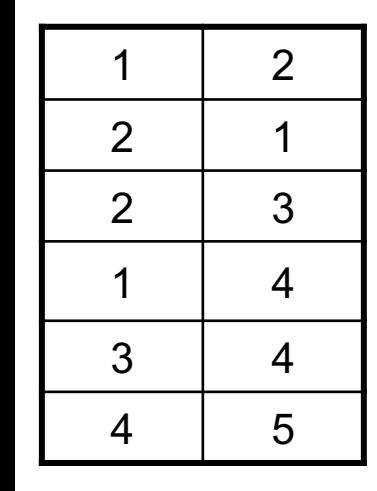

2

 $R=$ 

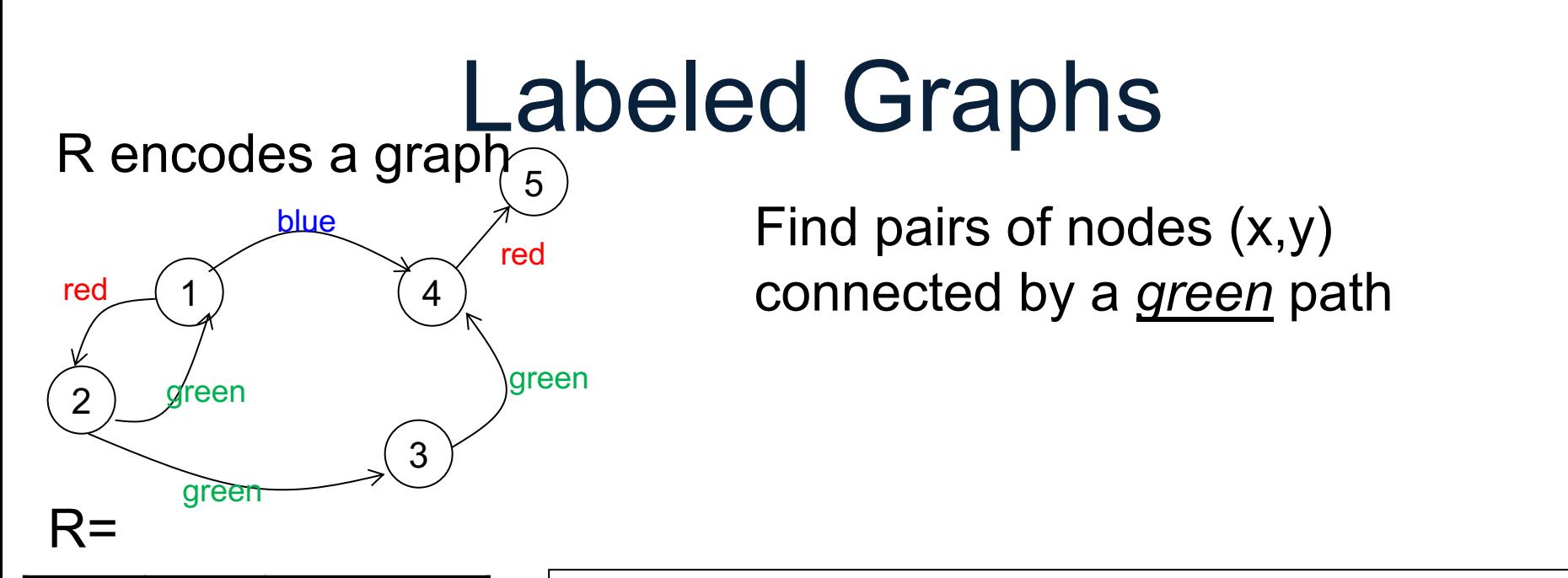

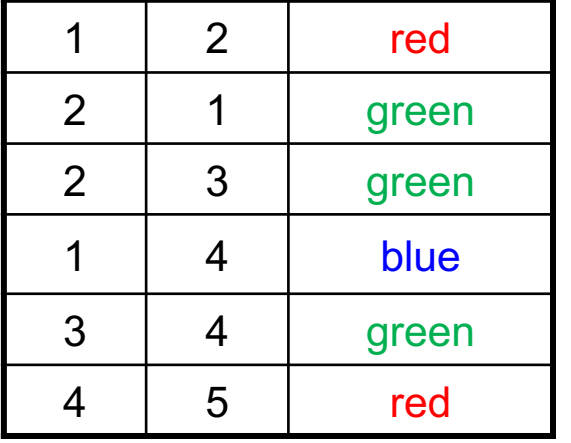

 $GreenP(x,y)$  :-

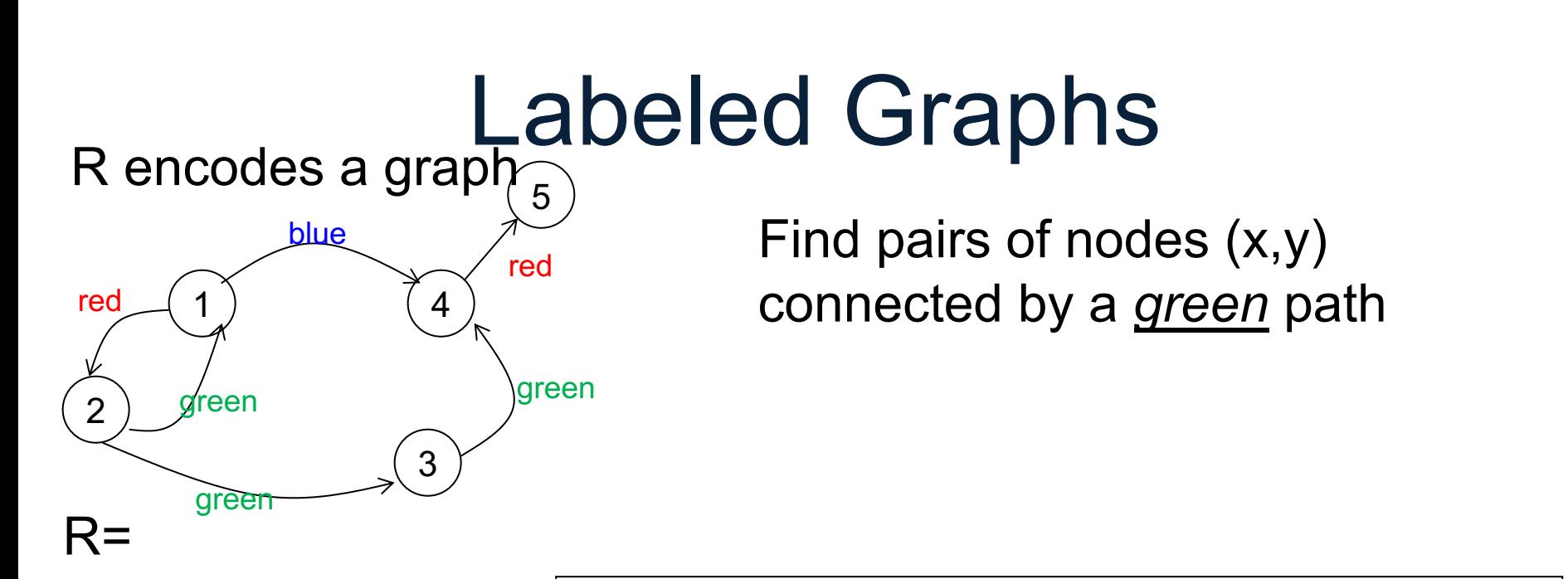

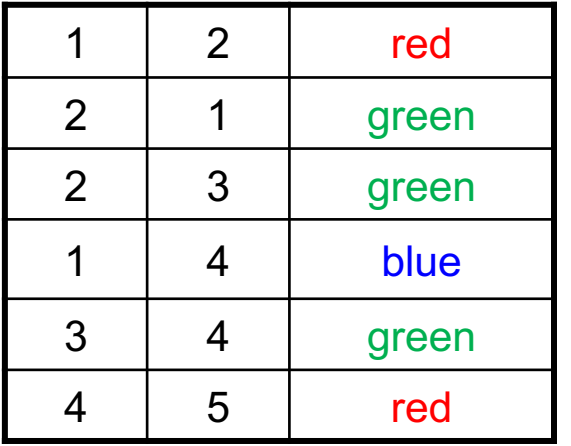

 $GreenP(x,y) - R(x,y, 'green')$ 

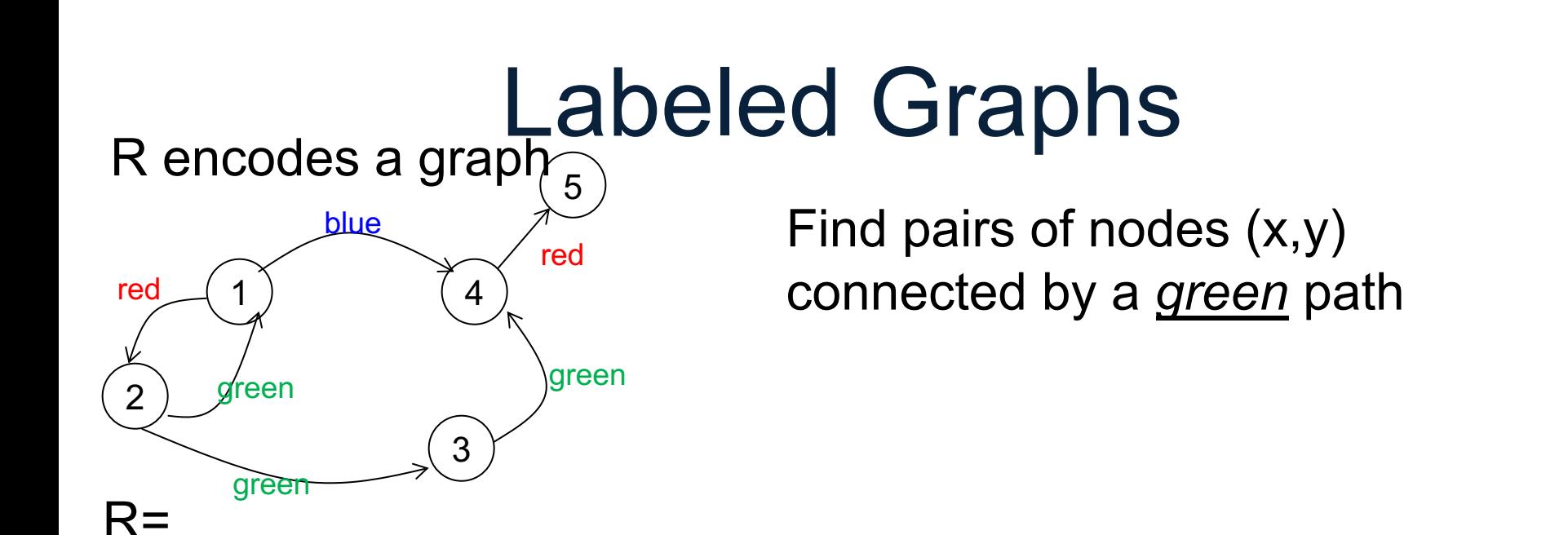

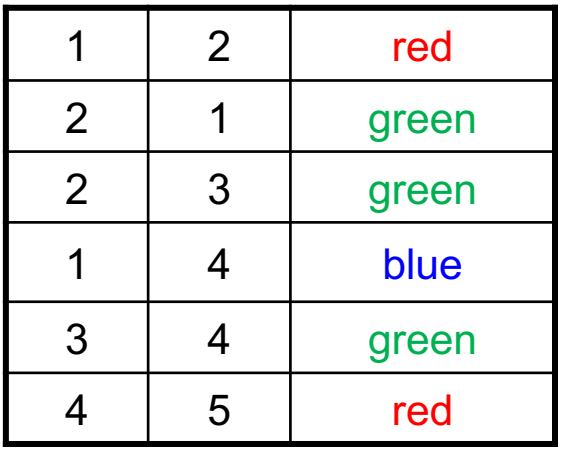

 $GreenP(x,y) - R(x,y, 'green')$ GreenP(x,y) :- R(x,z,'green'),GreenP(z,y)

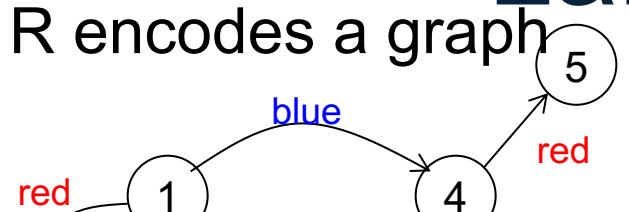

3

green

Find pairs of nodes (x,y) connected by a *monochromatic* path

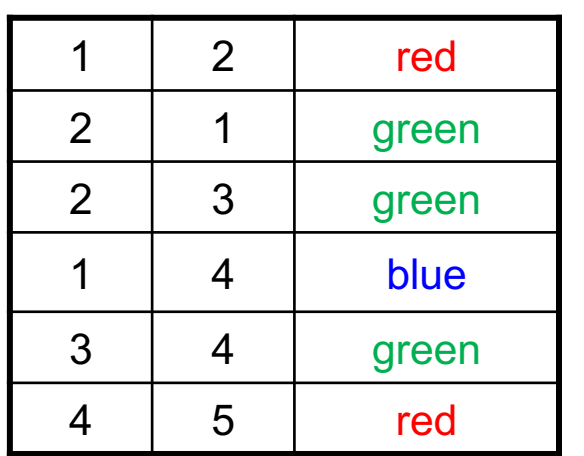

2

green

green

 $R=$ 

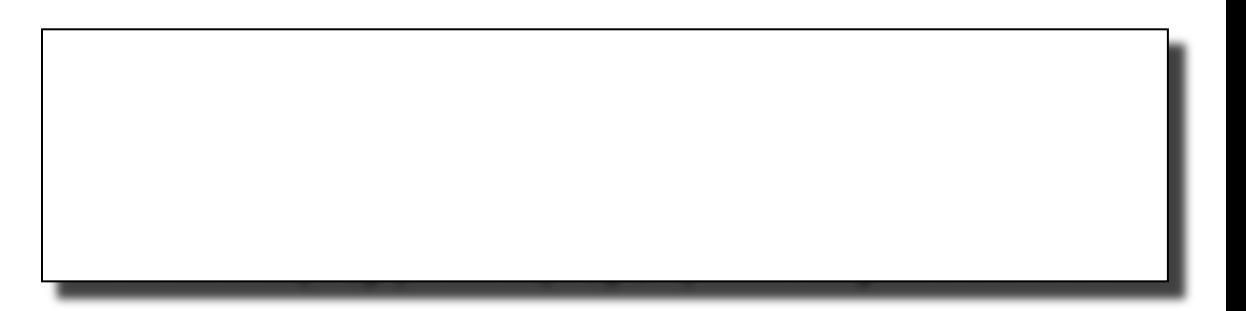

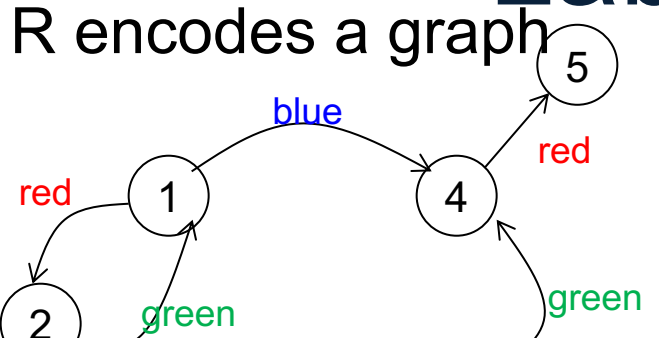

3

Find pairs of nodes (x,y) connected by a *monochromatic* path

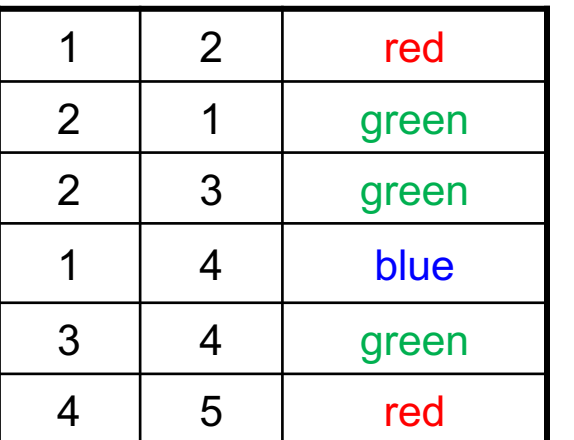

green

 $R=$ 

$$
P(x,y,c) - R(x,y,c)
$$

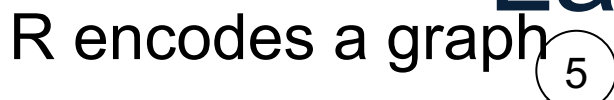

blue

4

red

green

3

Find pairs of nodes (x,y) connected by a *monochromatic* path

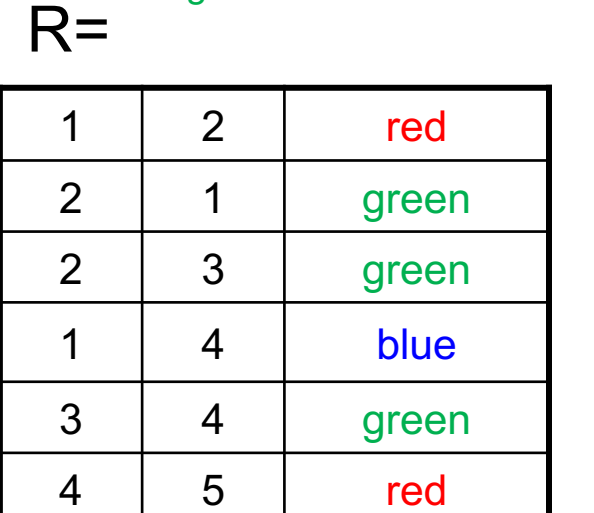

 $\mathcal{P}$ 

areen

green

red

 $P(x,y,c) - R(x,y,c)$  $P(x,y,c) - R(x,z,c), P(z,y,c)$ 

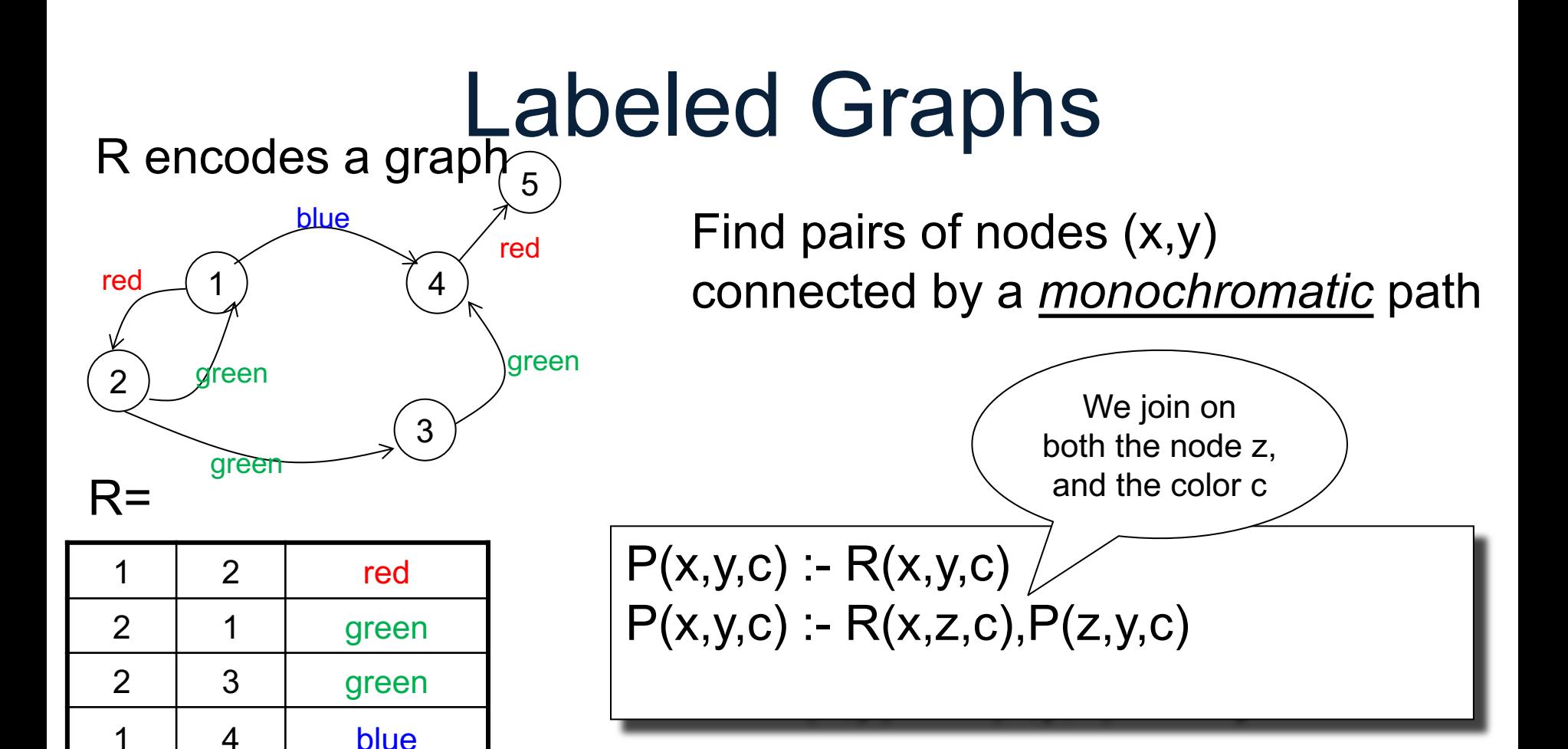

3 | 4 | green

4 5 red

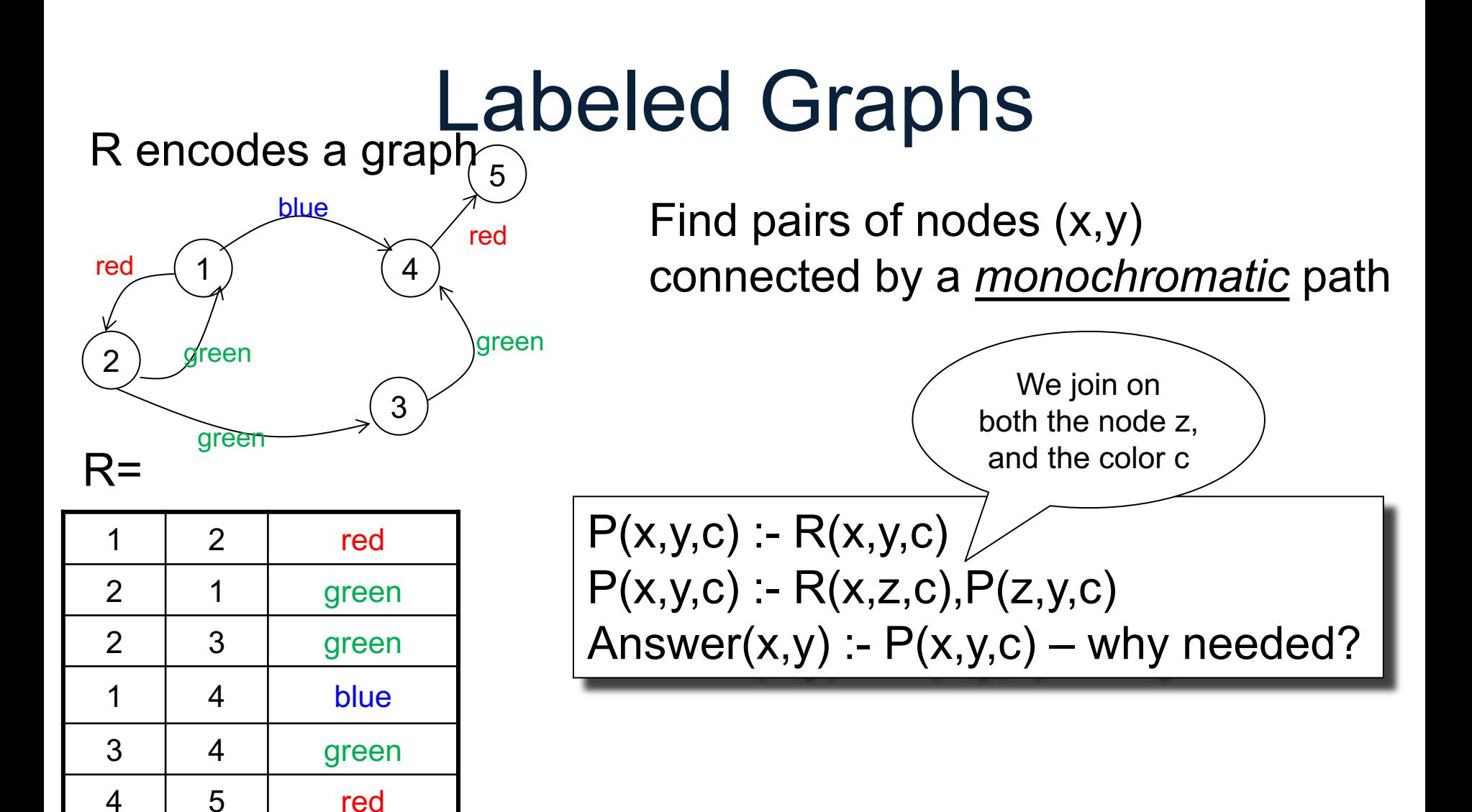

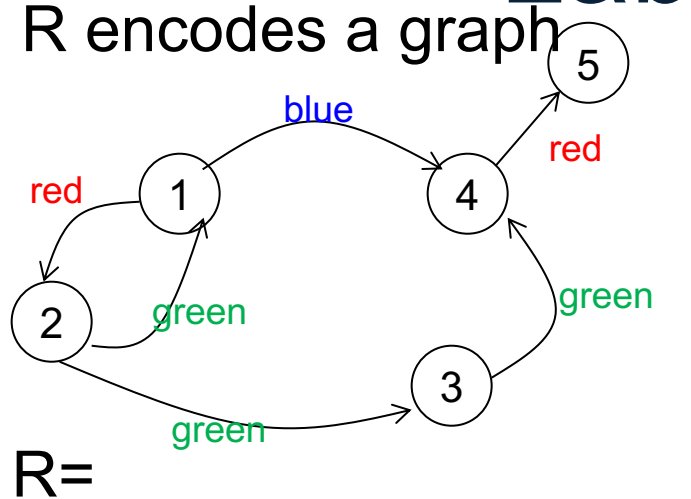

Find all nodes reachable from node 2 by a path containing exactly one red edge.

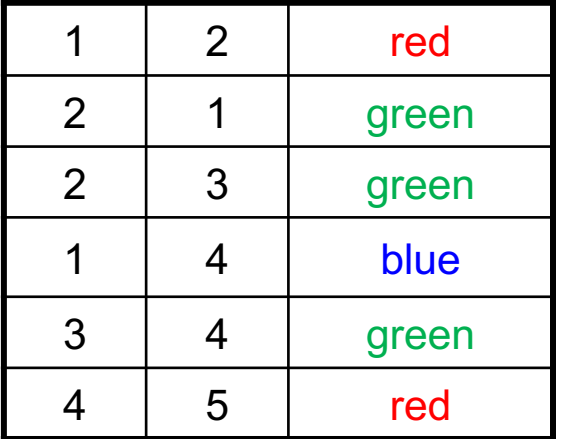

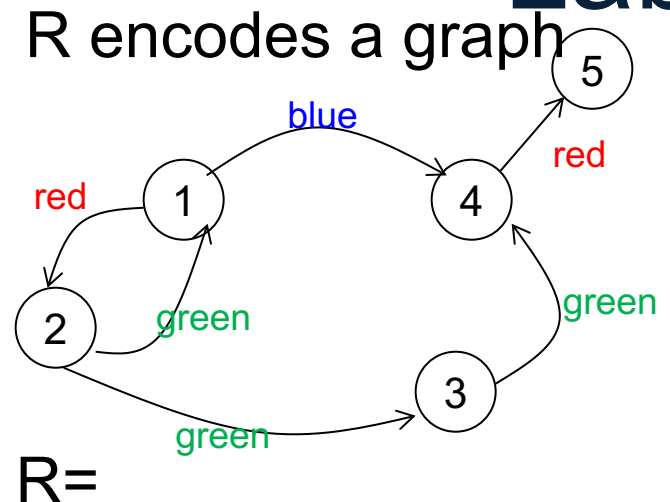

Find all nodes reachable from node 2 by a path containing exactly one red edge.

Automaton:

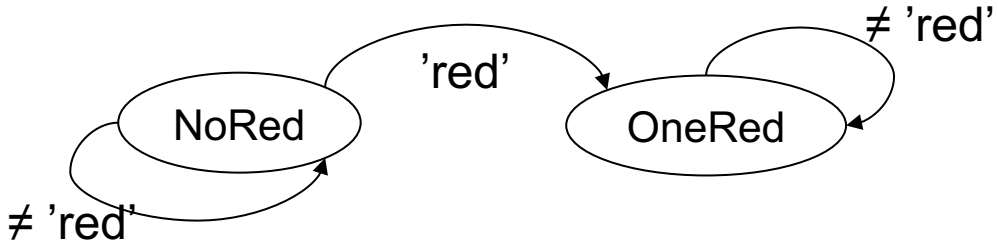

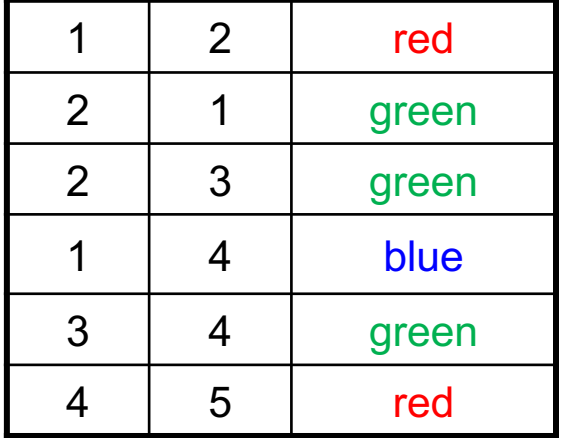

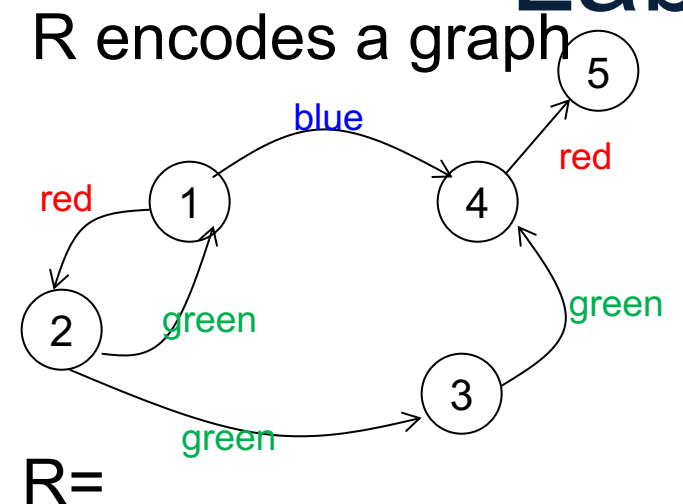

Find all nodes reachable from node 2 by a path containing exactly one red edge.

57

Automaton:

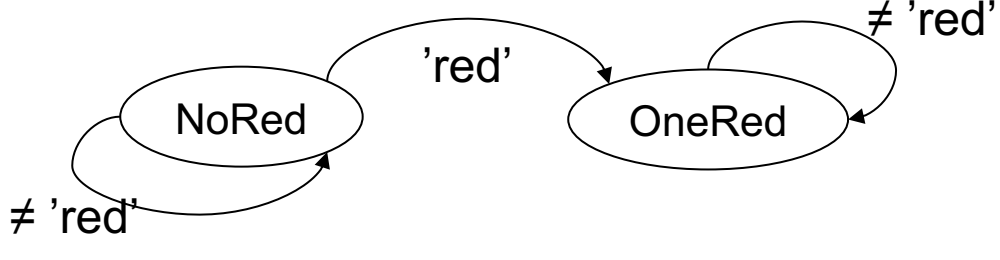

NoRed(2). :- .

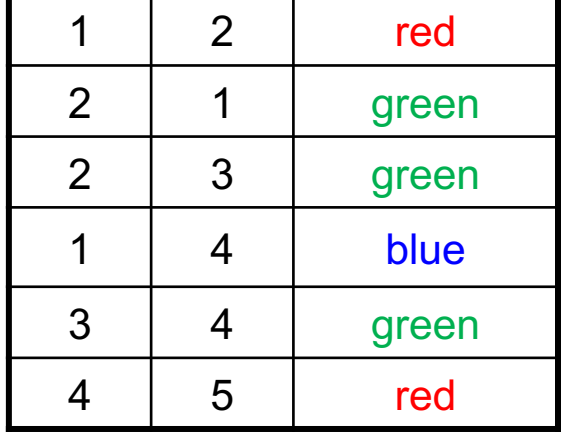

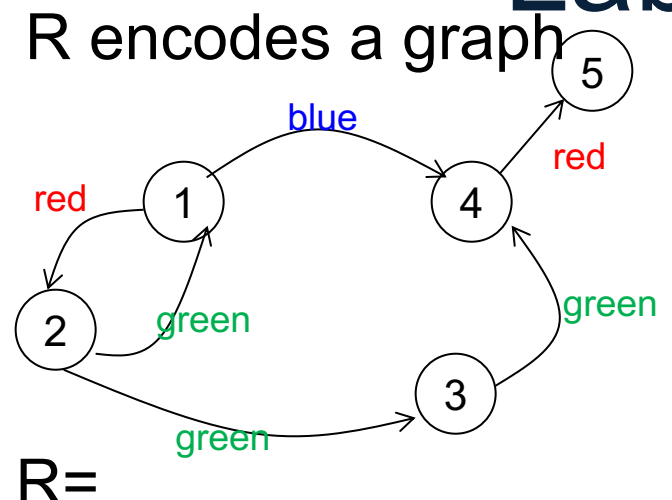

Find all nodes reachable from node 2 by a path containing exactly one red edge.

Automaton:

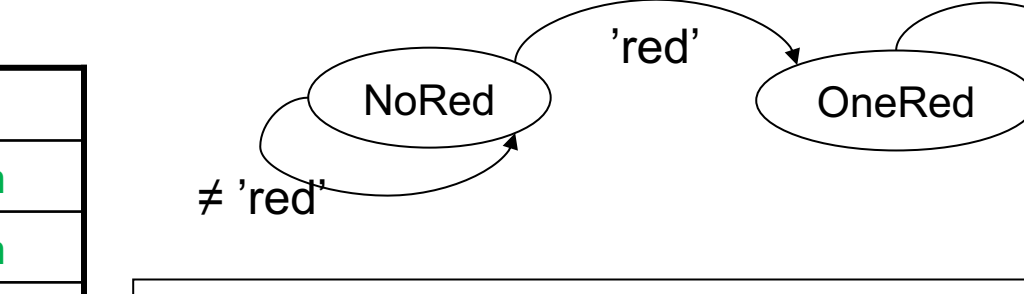

 $NoRed(2).$ :-.  $NoRed(y)$  :-  $NoRed(x), R(x,y,c), c!=$ 'red'.

58

'red'

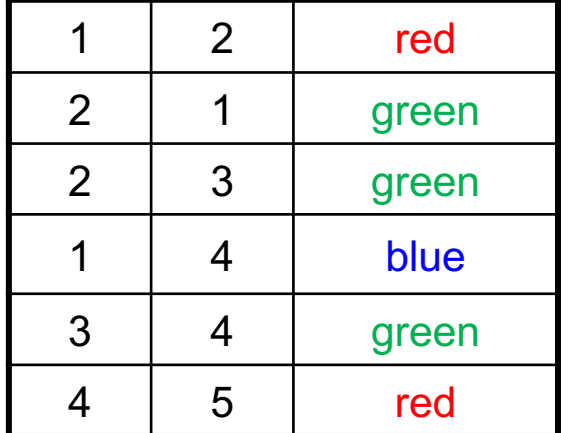

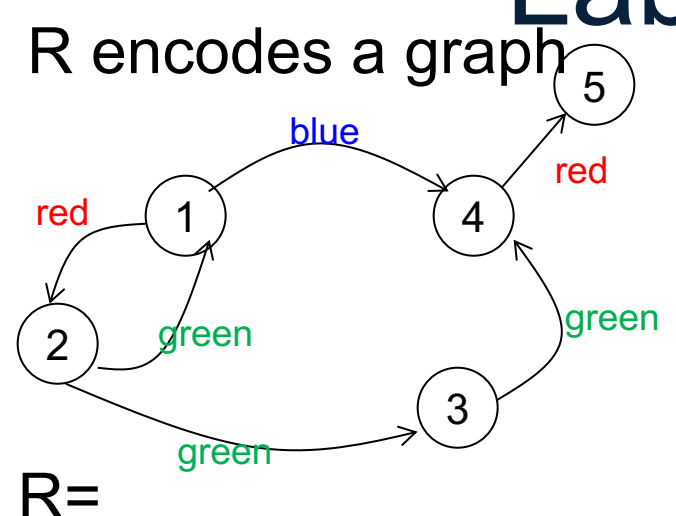

4 5 red

Find all nodes reachable from node 2 by a path containing exactly one red edge.

**OneRed** 

Automaton:

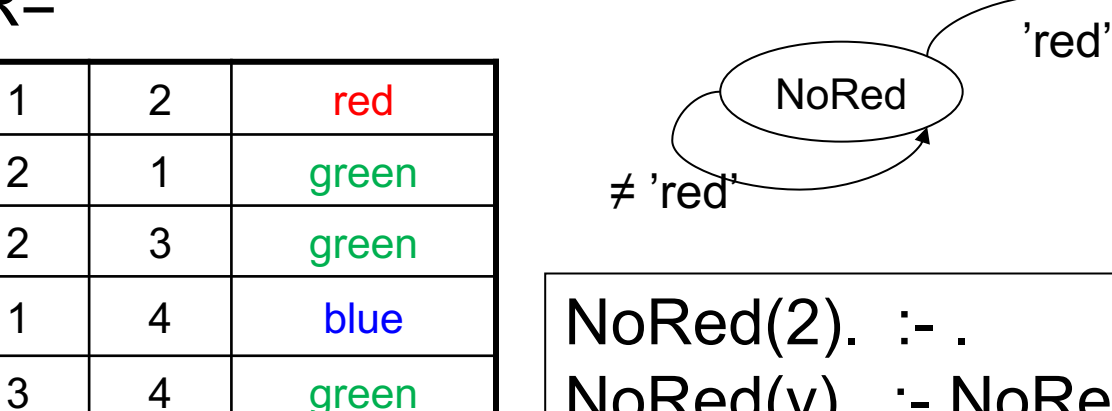

 $NoRed(y)$  :-  $NoRed(x), R(x,y,c), c!=$ 'red'. One $Red(y)$  :- No $Red(x)$ ,  $R(x,y, 'red')$ .

59

≠ 'red'

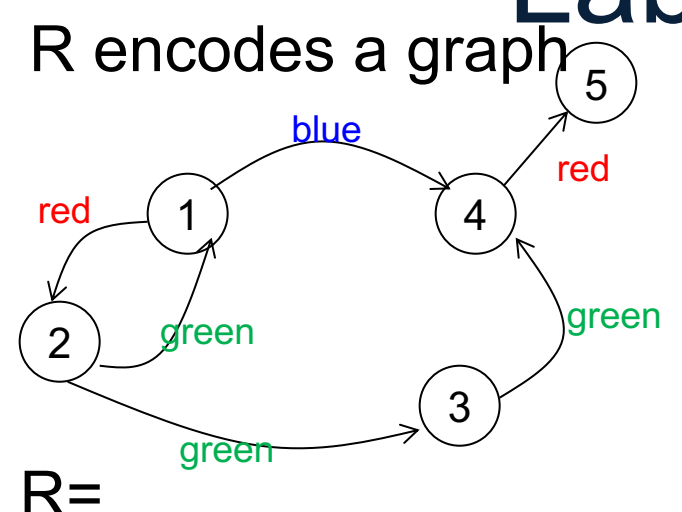

Find all nodes reachable from node 2 by a path containing exactly one red edge.

Automaton:

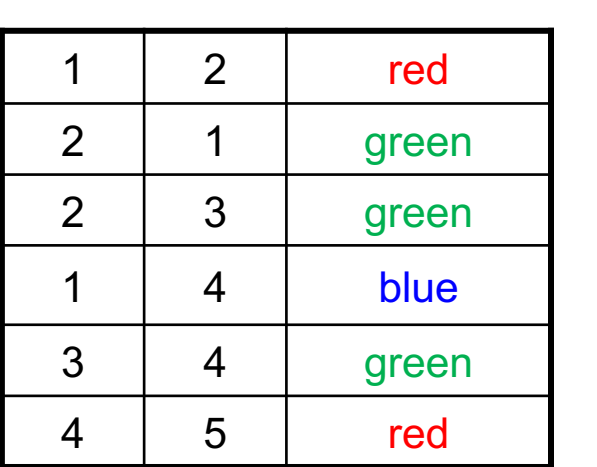

NoRed ) (OneRed ≠ 'red' ≠ 'red' 'red'

OneRed(y) :- OneRed(x), R(x,y,c), c!='red'. NoRed(2). :- .  $NoRed(y)$  :-  $NoRed(x), R(x,y,c), c!=$ 'red'. OneRed(y) :- NoRed(x), R(x,y,'red').

SQL has limited form of recursion, BUT:

SQL has limited form of recursion, BUT:

- Single **IDB** 
	- Called: Common Table Expression, CTE
	- Cannot write Odd/Even, Red/NoRed, etc

SQL has limited form of recursion, BUT:

- Single **IDB** 
	- Called: Common Table Expression, CTE
	- Cannot write Odd/Even, Red/NoRed, etc
- Linear query only

– Cannot write  $T(x,y)$  :-  $T(x,z)$ ,  $T(z,y)$ 

SQL has limited form of recursion, BUT:

- Single **IDB** 
	- Called: Common Table Expression, CTE
	- Cannot write Odd/Even, Red/NoRed, etc
- Linear query only

– Cannot write  $T(x,y)$  :-  $T(x,z)$ ,  $T(z,y)$ 

• Has bag semantics (really???) – May not terminate!

 $T(x,y) - R(x,y)$  $T(x,y) - R(x,z), T(z,y)$ 

Relation T is called a Common Table Expression **CTE** 

with recursive T as( select \* from R union select distinct R.x, T.y from R, T where R.y=T.x ) select \* from T;

• When multiple IDBs: need to compute their new values *together*:

 $Odd(x,y) - R(x,y)$  $Even(x,y) - Odd(x,z),R(z,y)$  $Odd(x,y) - Even(x,z),R(z,y)$ 

• When multiple IDBs: need to compute their new values *together*:

 $Odd(x,y) - R(x,y)$  $Even(x,y) - Odd(x,z),R(z,y)$  $Odd(x,y) - Even(x,z),R(z,y)$ 

Odd  $:= \emptyset$ ; Even  $:= \emptyset$ ; **repeat** Even<sub>new</sub>: =  $\Pi_{x,y}$ (Odd  $\bowtie$  *R*);  $Odd_{\text{new}} := R \cup \Pi_{x,y}(\text{Even} \bowtie R);$ 

• When multiple IDBs: need to compute their new values *together*:

 $Odd(x,y) - R(x,y)$  $Even(x,y) - Odd(x,z),R(z,y)$  $Odd(x,y) :- Even(x,z), R(z,y)$ 

Odd  $:= \emptyset$ ; Even  $:= \emptyset$ ; **repeat** Even<sub>new</sub>: =  $\Pi_{x,y}$ (Odd  $\bowtie$  *R*);  $Odd_{\text{new}} := R \cup \Pi_{x,y}(\text{Even} \bowtie R);$ 

 $Odd:=Odd_{new}$ Even:=Evennew

• When multiple IDBs: need to compute their new values *together*:

 $Odd(x,y) - R(x,y)$  $Even(x,y) - Odd(x,z),R(z,y)$  $Odd(x,y) - Even(x,z),R(z,y)$ 

Odd  $:= \emptyset$ ; Even  $:= \emptyset$ ; **repeat** Even<sub>new</sub>: =  $\Pi_{x,y}$ (Odd  $\bowtie$  *R*);  $Odd_{\text{new}} := R \cup \Pi_{x,y}(\text{Even} \bowtie R);$ **if** Odd=Odd<sub>new</sub>  $\wedge$  Even=Even<sub>new</sub> **then** break  $Odd:=Odd_{new}$  $Even:=Even<sub>new</sub>$ 

The Naïve Evaluation Algorithm:

- Always terminates
- Always terminates in a number of steps that is polynomial in the size of the database

Before we show this, a digression: **monotone queries** 

#### **Outline**

- Recap: Datalog basics
- Naïve Evaluation Algorithm
- Monotone Queries
- Non-monotone Extensions
- Semi-naïve Evaluation Algorithm

#### Review: Montone Functions

• A function f(x) is called *monotonically increasing*, or just *monotone* if:

If 
$$
x \le y
$$
 then  $f(x) \le f(y)$ 

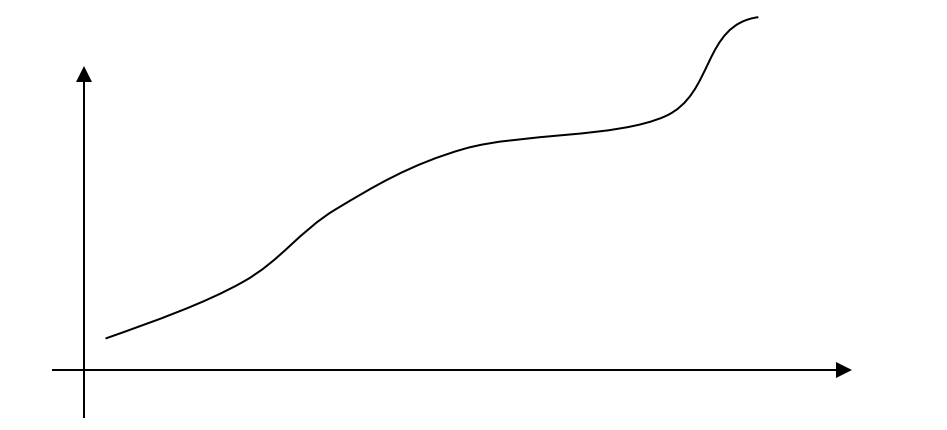
## Monotone Queries

- A query with input relations R, S, T, ... is called *monotone* if, whenever we increase a relation, the query answer also increases (or stays the same)
- *Increase* here means *larger set*

# Monotone Queries

- A query with input relations R, S, T, ... is called *monotone* if, whenever we increase a relation, the query answer also increases (or stays the same)
- *Increase* here means *larger set*
- Mathematically

**If**  $R \subseteq R'$ ,  $S \subseteq S'$ , ... **then**  $Q(R, S, ...) \subseteq Q(R', S', ...)$ 

# Which Queries are Monotone?

SELECT DISTINCT x.sno, x.name FROM Supplier x, Supply y WHERE  $x$ .sno = y.sno and  $y$ .pno = 2

# Which Queries are Monotone?

**MONOTONE**

SELECT DISTINCT x.sno, x.name FROM Supplier x, Supply y WHERE  $x$ .sno = y.sno and  $y$ .pno = 2

76

# Which Queries are Monotone?

**MONOTONE**

SELECT DISTINCT x.sno, x.name FROM Supplier x, Supply y WHERE x.sno = y.sno and y.pno =  $2$ 

SELECT DISTINCT x.sno, x.name FROM Supplier x, Supply y WHERE x.sno = y.sno and y.pno  $!= 2$ 

# Which Queries are Monotone?

SELECT DISTINCT x.sno, x.name FROM Supplier x, Supply y WHERE x.sno = y.sno and y.pno =  $2$ 

#### **MONOTONE**

SELECT DISTINCT x.sno, x.name FROM Supplier x, Supply y WHERE x.sno = y.sno and y.pno  $!= 2$ 

#### **MONOTONE**

# Which Queries are Monotone?

SELECT DISTINCT x.sno, x.name FROM Supplier x, Supply y WHERE x.sno = y.sno and y.pno =  $2$  **MONOTONE**

SELECT x.city, count(\*) FROM Supplier x GROUP BY x.city

SELECT DISTINCT x.sno, x.name FROM Supplier x, Supply y WHERE x.sno = y.sno and y.pno  $!= 2$ 

**MONOTONE**

# Which Queries are Monotone?

SELECT DISTINCT x.sno, x.name FROM Supplier x, Supply y WHERE x.sno = y.sno and y.pno =  $2$  **MONOTONE**

SELECT x.city, count(\*) FROM Supplier x GROUP BY x.city

SELECT DISTINCT x.sno, x.name FROM Supplier x, Supply y WHERE x.sno = y.sno and y.pno  $!= 2$ 

**MONOTONE NON-MONOTONE**

# Which Queries are Monotone?

SELECT DISTINCT x.sno, x.name FROM Supplier x, Supply y WHERE x.sno = y.sno and y.pno =  $2$  **MONOTONE**

SELECT x.city, count(\*) FROM Supplier x GROUP BY x.city

SELECT DISTINCT x.sno, x.name FROM Supplier x, Supply y WHERE x.sno = y.sno and y.pno  $!= 2$ 

**MONOTONE NON-MONOTONE**

SELECT x.sno, x.sname FROM Supplier x WHERE x.sno IN (SELECT y.sno FROM Supply y WHERE y.pno  $= 2$ )

# Which Queries are Monotone?

SELECT DISTINCT x.sno, x.name FROM Supplier x, Supply y WHERE x.sno = y.sno and y.pno =  $2$  **MONOTONE**

SELECT x.city, count(\*) FROM Supplier x GROUP BY x.city

SELECT DISTINCT x.sno, x.name FROM Supplier x, Supply y WHERE x.sno = y.sno and y.pno  $!= 2$ 

**MONOTONE NON-MONOTONE**

SELECT x.sno, x.sname FROM Supplier x WHERE x.sno IN (SELECT y.sno FROM Supply y WHERE y.pno  $= 2$ )

**MONOTONE**

# Which Queries are Monotone?

SELECT DISTINCT x.sno, x.name FROM Supplier x, Supply y WHERE x.sno = y.sno and y.pno =  $2$  **MONOTONE**

SELECT x.city, count(\*) FROM Supplier x GROUP BY x.city

SELECT DISTINCT x.sno, x.name FROM Supplier x, Supply y WHERE x.sno = y.sno and y.pno  $!= 2$ 

**MONOTONE**

**MONOTONE NON-MONOTONE**

SELECT x.sno, x.sname FROM Supplier x WHERE x.sno IN (SELECT y.sno FROM Supply y WHERE y.pno  $= 2$ )

SELECT x.sno, x.sname FROM Supplier x WHERE x.sno NOT IN (SELECT y.sno FROM Supply y WHERE y.pno  $!= 2$ )

# Which Queries are Monotone?

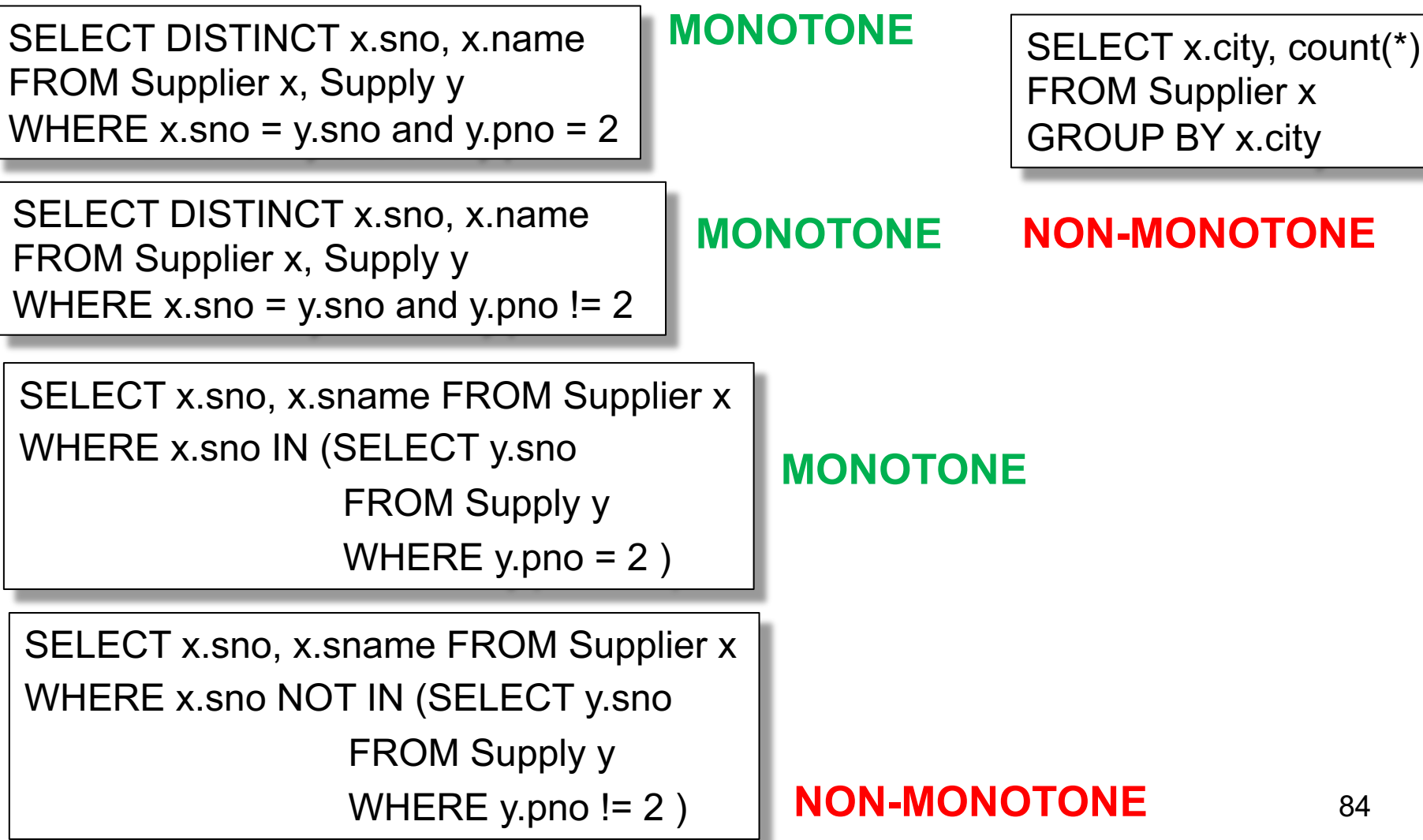

# Which Ops are Monotone?

- Selection:  $\sigma_{pred}$
- Projection:  $\Pi_{A,B,...}$
- Join: ⋈
- Union: U
- Difference: –
- Group-by-sum:  $\gamma_{A,B,sum(C)}$

# Which Ops are Monotone?

- Selection:  $\sigma_{pred}$  **MONOTONE**
- Projection: Π<sub>A,B,...</sub> **MONOTONE**
- 
- 
- 

• Join: ⋈ **MONOTONE** • Union: ⋃ **MONOTONE** • Difference: − **NON-MONOTONE**

• Group-by-sum:  $\gamma_{A,B,sum(C)}$ 

# **NON-MONOTONE**

# Fun Fact

• A SELECT-FROM-WHERE query (without aggregates or subqueries) is monotone SELECT [DISTINCT] …

FROM R1 x1, R2 x2, … WHERE …

# Fun Fact

• A SELECT-FROM-WHERE query (without aggregates or subqueries) is monotone SELECT [DISTINCT] …

FROM R1 x1, R2 x2, … WHERE ...

• Proof: the nested loop semantics! When we add tuples to one relation, we cannot lose answers:

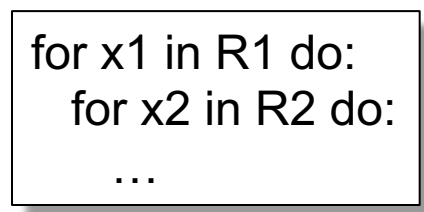

# Tips for Writing SQL Queries

• If the English formulation of a query is non-monotone, then you *need* to use a subquery OR aggregate in SQL

Return SUPPLIERS who supply some product with price > \$10000 Return SUPPLIERS who supply only products with price > \$10000

# Back to Datalog

Naïve Algorithm:

- Always terminates
- Terminates in a number of steps that is polynomial in the size of the database
- This is cool! Compare with java, python, etc

Assumptions:

- Set semantics only
- Monotone rules only
- No "value invention"

Will show this next <sup>90</sup>

 $IDB_0 := \emptyset$ ;  $t := 0$ **repeat**  $IDB_{t+1} \coloneqq USPJ(IDB_t); t \coloneqq t+1$ **until** no more change

### Naïve Evaluation Algorithm

**Fact**: every USPJ query is monotone **Proof**: uses only  $\sigma$ ,  $\Pi$ ,  $\bowtie$ ,  $\cup$ 

 $IDB_0 := \emptyset$ ;  $t := 0$ **repeat**  $IDB_{t+1} \coloneqq USPJ(IDB_t); t \coloneqq t+1$ **until** no more change

### Naïve Evaluation Algorithm

**Fact**: every USPJ query is monotone **Proof**: uses only  $\sigma$ ,  $\Pi$ ,  $\bowtie$ ,  $\cup$ 

**Fact:** the IDBs increase:  $IDB_t \subseteq IDE_{t+1}$ 

**Proof**: by induction

 $IDB_0 := \emptyset$ ;  $t := 0$ **repeat**  $IDB_{t+1} \coloneqq USPJ(IDB_t); t \coloneqq t+1$ **until** no more change

### Naïve Evaluation Algorithm

**Fact**: every USPJ query is monotone **Proof**: uses only  $\sigma$ ,  $\Pi$ ,  $\bowtie$ ,  $\cup$ 

**Fact:** the IDBs increase:  $IDB_t \subseteq IDE_{t+1}$ 

**Proof**: by induction  $IBB_0(=\emptyset) \subseteq IDB_1$ 

 $IDB_0 := \emptyset$ ;  $t := 0$ **repeat**  $IDB_{t+1} \coloneqq USP/(IDB_t); t \coloneqq t + 1$ **until** no more change

### Naïve Evaluation Algorithm

**Fact**: every USPJ query is monotone **Proof**: uses only  $\sigma$ ,  $\Pi$ ,  $\bowtie$ ,  $\cup$ 

**Fact:** the IDBs increase:  $IDB_t \subseteq IDE_{t+1}$ 

**Proof**: by induction  $IDE_0(=\emptyset) \subseteq IDE_1$ 

Assuming  $IDB_t \subseteq IDB_{t+1}$  we have:  $USPI(IDB<sub>t</sub>) \subseteq USPI(IDB<sub>t+1</sub>)$ 

 $IDB_0 := \emptyset$ ;  $t := 0$ **repeat**  $IDB_{t+1} \coloneqq USP/(IDB_t); t \coloneqq t + 1$ **until** no more change

### Naïve Evaluation Algorithm

**Fact**: every USPJ query is monotone **Proof**: uses only  $\sigma$ ,  $\Pi$ ,  $\bowtie$ ,  $\cup$ 

**Fact:** the IDBs increase:  $IDB_t \subseteq IDE_{t+1}$ 

**Proof**: by induction  $IDE_0(=\emptyset) \subseteq IDE_1$ 

Assuming  $IDB_t \subseteq IDB_{t+1}$  we have:  $IDB_{t+1} = USPJ(IDB_t) \subseteq USPJ(IDB_{t+1}) = IDB_{t+2}$ 

# Naïve Evaluation Algorithm

**Consequence**: The naïve algorithm *terminates*, in O(n<sup>k</sup>) steps, where:

•  $n =$  number of distinct values in the DB

• k = arity of widest IDB relation

Proof: IDBs increases to  $\leq O(n^k)$  facts  $_{96}$ 

## **Recap**

Naïve Algorithm:

- Always terminates
- Terminates in a number of steps that is polynomial in the size of the database
- This is cool! Compare with java, python, etc

Assumptions:

- Set semantics only
- Monotone rules only
- No "value invention"

Will show this next  $\frac{97}{2}$ 

# **Outline**

- Recap: Datalog basics
- Naïve Evaluation Algorithm
- Monotone Queries
- Non-monotone Extensions

# Non-monotone Extensions

• Aggregates

No standard syntax We will follow Souffle

- Grouping
- Negation

# **Aggregates**

 $Q(m)$  :- m = min x : { Actor(x, y, \_), y = 'John' } |

# **Aggregates**

 $Q(m)$  :- m = min x : { Actor(x, y, \_), y = 'John' } |

Meaning (in SQL)

SELECT min(id) as m

FROM Actor as a

WHERE a.name = 'John'

# Aggregates

 $Q(m)$  :- m = min x : { Actor(x, y, \_), y = 'John' } |

Meaning (in SQL)

SELECT min(id) as m

FROM Actor as a

WHERE a.name = 'John'

Aggregates in Souffle:

- count
- min
- max
- sum

# **Grouping**

 $Q(y, c)$  :- Movie(\_,\_,y),  $c = count : \{ Movie(\_,\_,y)\}$ 

# **Grouping**

$$
Q(y,c): = \text{Movie}(\_,\_,y), c = \text{count} : \{ \text{ Movie}(\_,\_,y) \}
$$

Meaning (in SQL)

SELECT m.year, count(\*) FROM Movie as m GROUP BY m.year

## **Examples**

A genealogy database (parent/child)

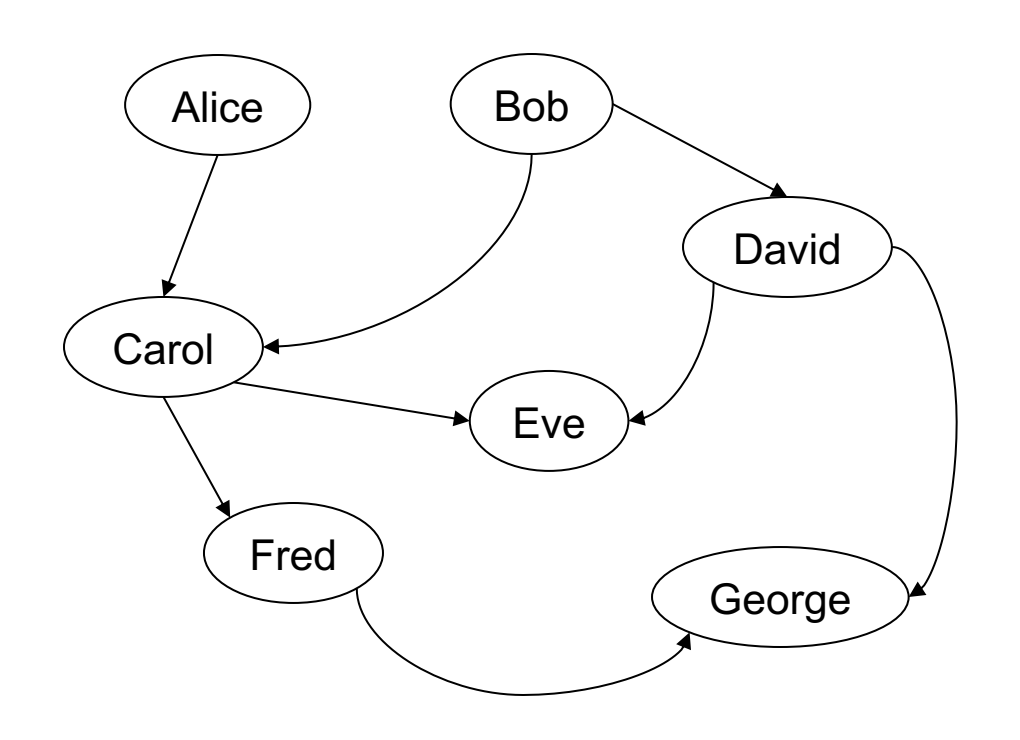

#### **ParentChild**

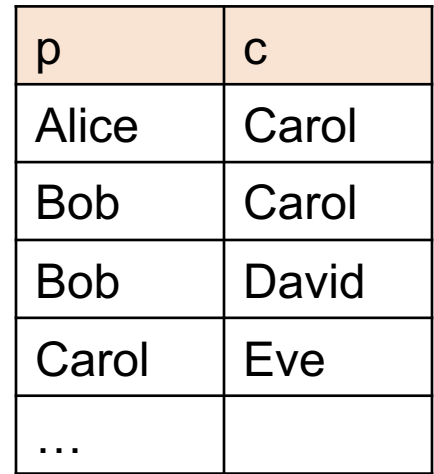

# Count Descendants

For each person, count his/her descendants

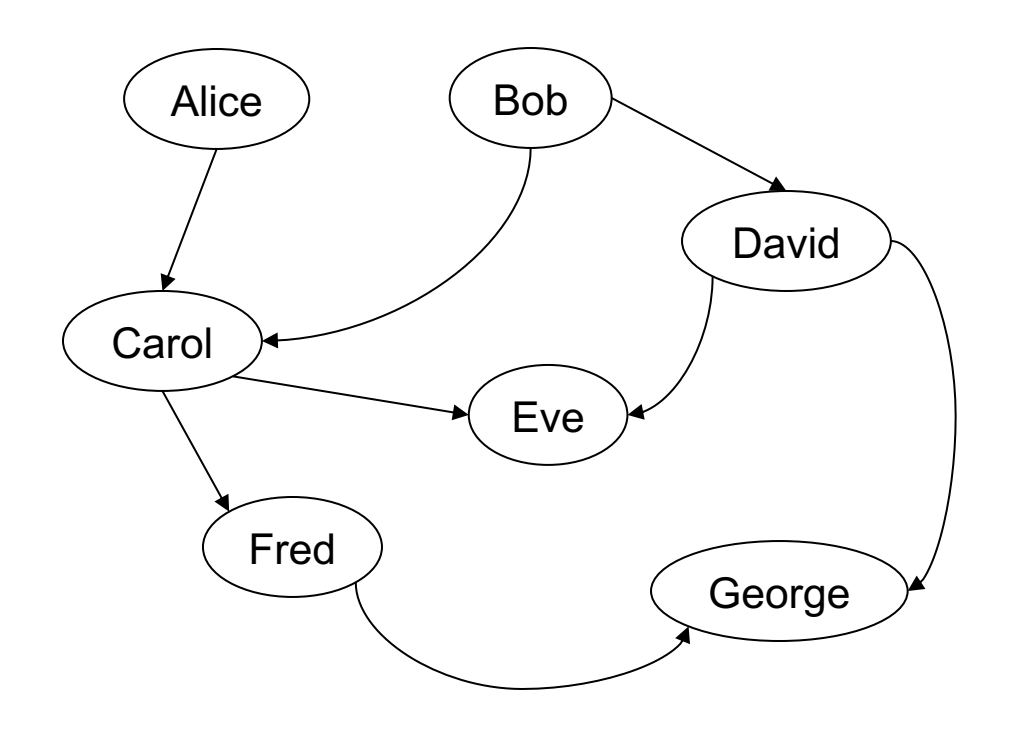

## Count Descendants

#### For each person, count his/her descendants

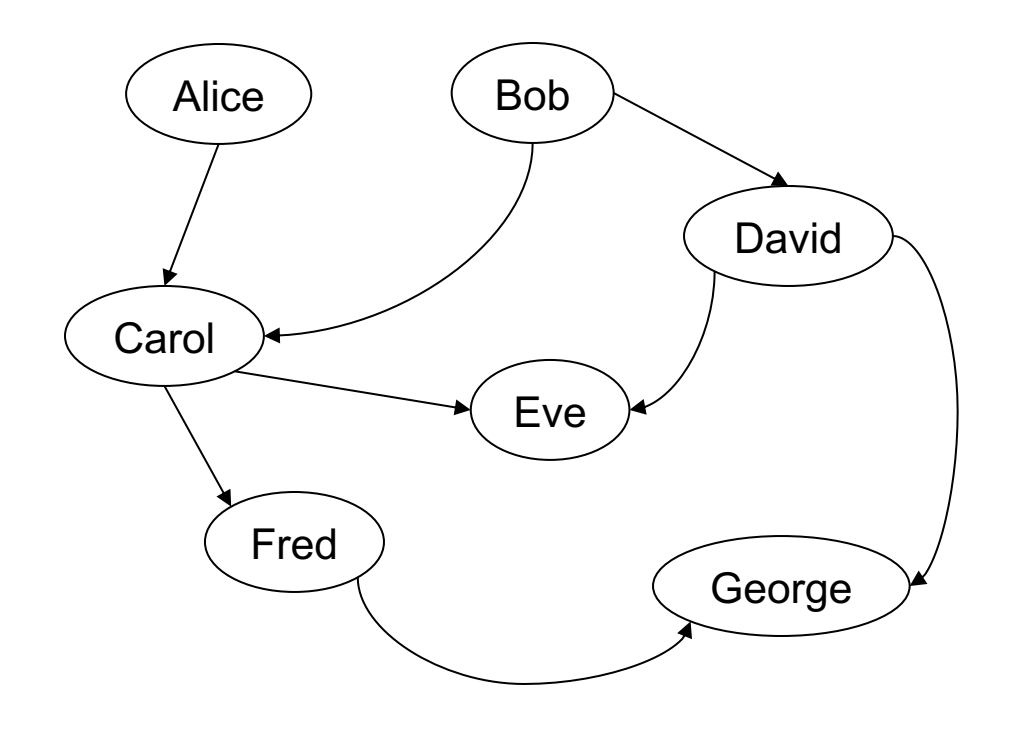

#### Answer

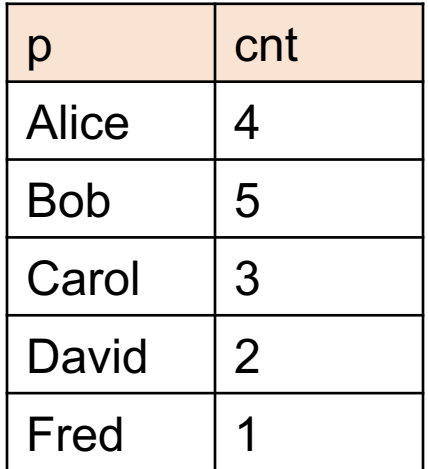

# Count Descendants

For each person, count his/her descendants

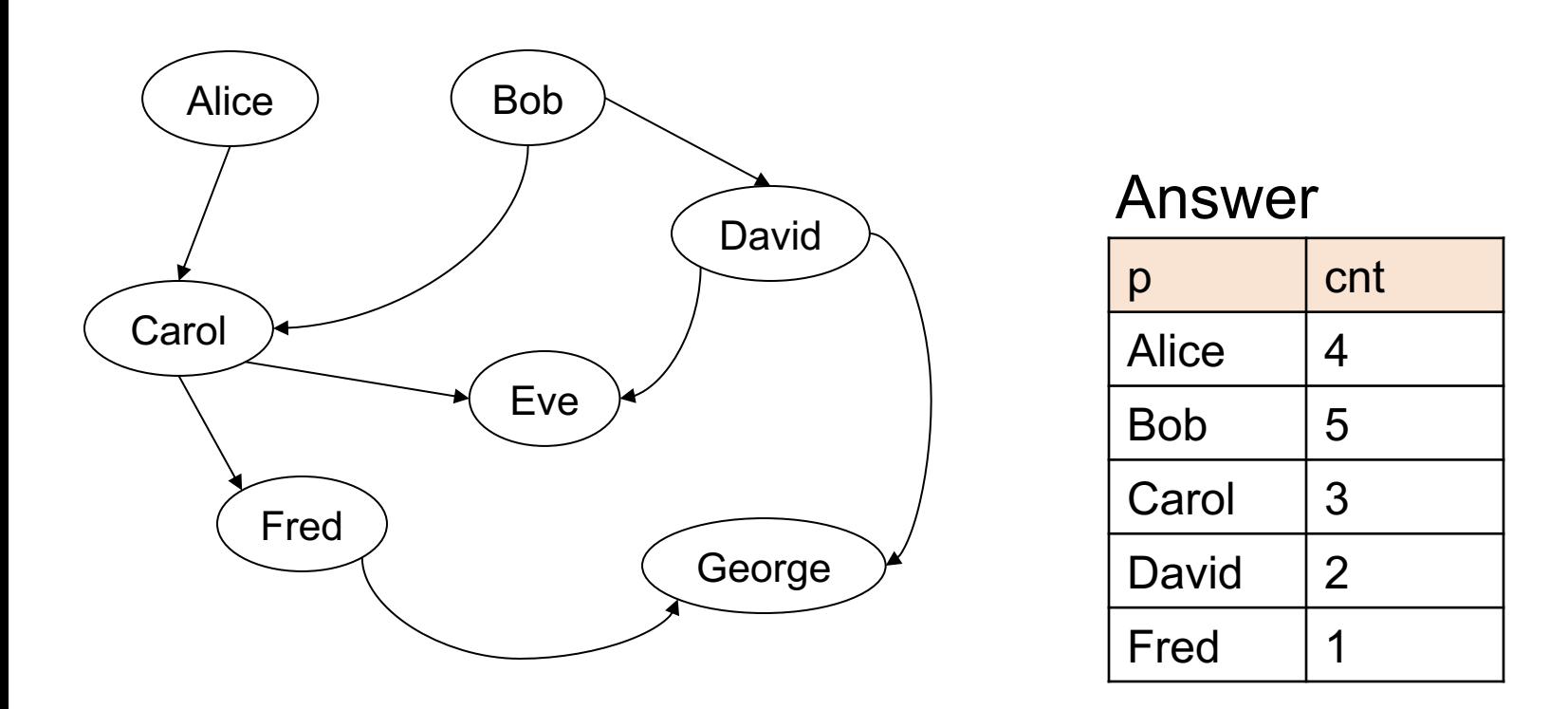

Note: Eve and George do not appear in the answer (why?)
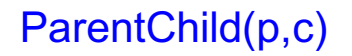

#### Compute transitive closure of ParentChild

// for each person, compute his/her descendants

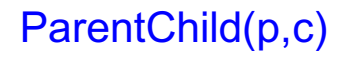

Compute transitive closure of ParentChild

```
// for each person, compute his/her descendants
D(x,y) :- ParentChild(x,y).
D(x,z) :- D(x,y), ParentChild(y,z).
```
For each person, compute the total number of descendants

// for each person, compute his/her descendants  $D(x,y)$  :- ParentChild $(x,y)$ .  $D(x,z)$  :-  $D(x,y)$ , ParentChild(y,z).

For each person, compute the total number of descendants

// for each person, compute his/her descendants  $D(x,y)$  :- ParentChild $(x,y)$ .

```
D(x,z) :- D(x,y), ParentChild(y,z).
```
// For each person, count the number of descendants  $T(p,c) - D(p,$ ,  $c = count : \{ D(p, ) \}.$ 

#### How many descendants does Alice have?

```
// for each person, compute his/her descendants 
D(x,y) :- ParentChild(x,y).
D(x,z) :- D(x,y), ParentChild(y,z).
```
// For each person, count the number of descendants  $T(p,c) - D(p,$ ,  $c = count : \{ D(p, ) \}.$ 

How many descendants does Alice have?

```
// for each person, compute his/her descendants 
D(x,y) :- ParentChild(x,y).
```

```
D(x,z) :- D(x,y), ParentChild(y,z).
```
// For each person, count the number of descendants  $T(p,c) - D(p,$ ,  $c = count : \{ D(p, ) \}.$ 

// Find the number of descendants of Alice  $Q(d) - T(p,d)$ ,  $p = "Alice".$ 

# Negation: use "!"

Find all descendants of Bob that are not descendants of Alice

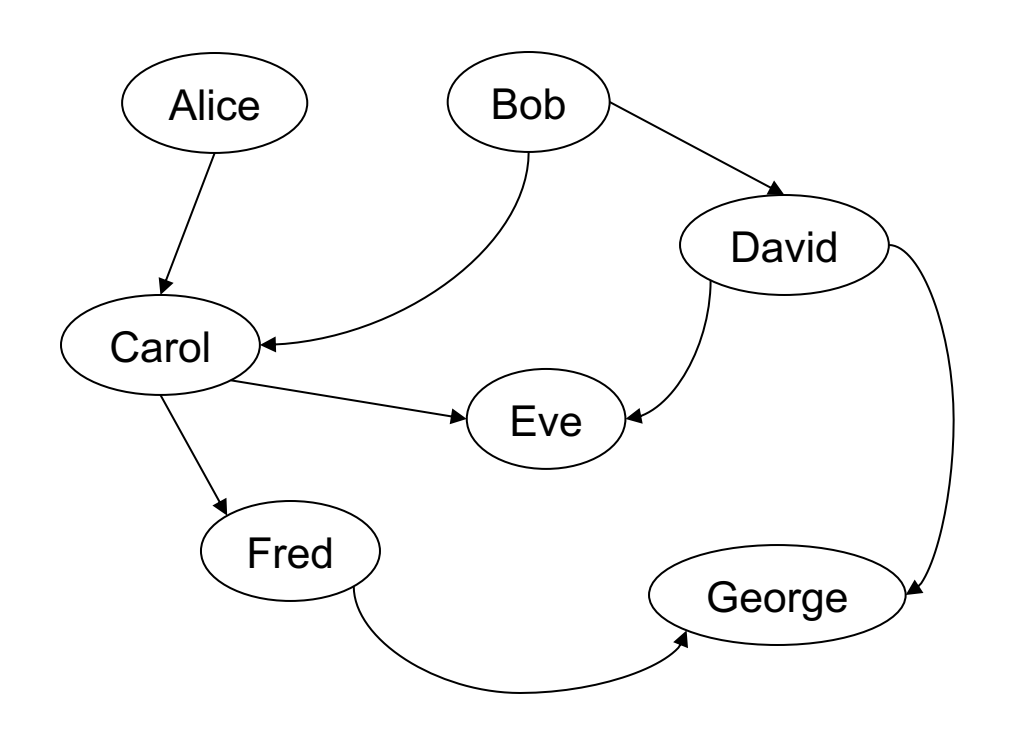

## Negation: use "!"

Find all descendants of Bob that are not descendants of Alice

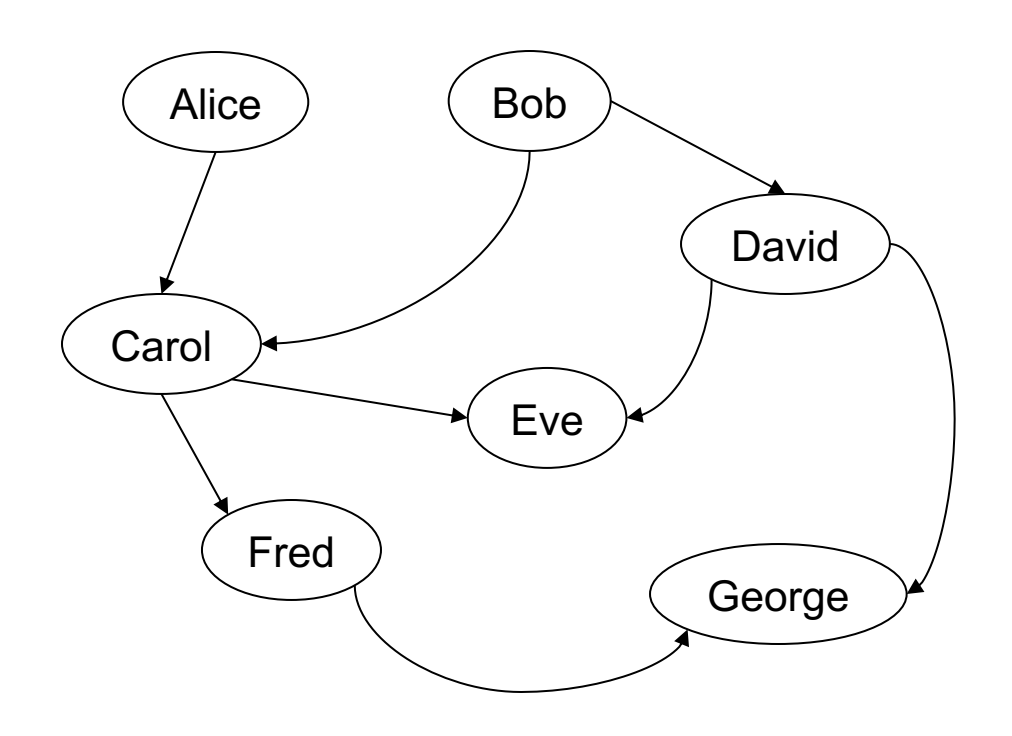

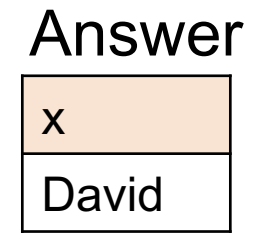

# Negation: use "!"

Find all descendants of Bob that are not descendants of Alice

// for each person, compute his/her descendants  $D(x,y)$  :- ParentChild $(x,y)$ .  $D(x,z)$  :-  $D(x,y)$ , ParentChild(y,z).

# Negation: use "!"

Find all descendants of Bob that are not descendants of Alice

// for each person, compute his/her descendants  $D(x,y)$  :- ParentChild $(x,y)$ .  $D(x,z) - D(x,y)$ , ParentChild(y,z).

// Compute the answer: notice the negation  $Q(x) - D("Bob", x), \, !D("Alice", x).$ 

# Same Generation

Two people are in the *same generation* if they are descendants at the same generation of some common ancestor

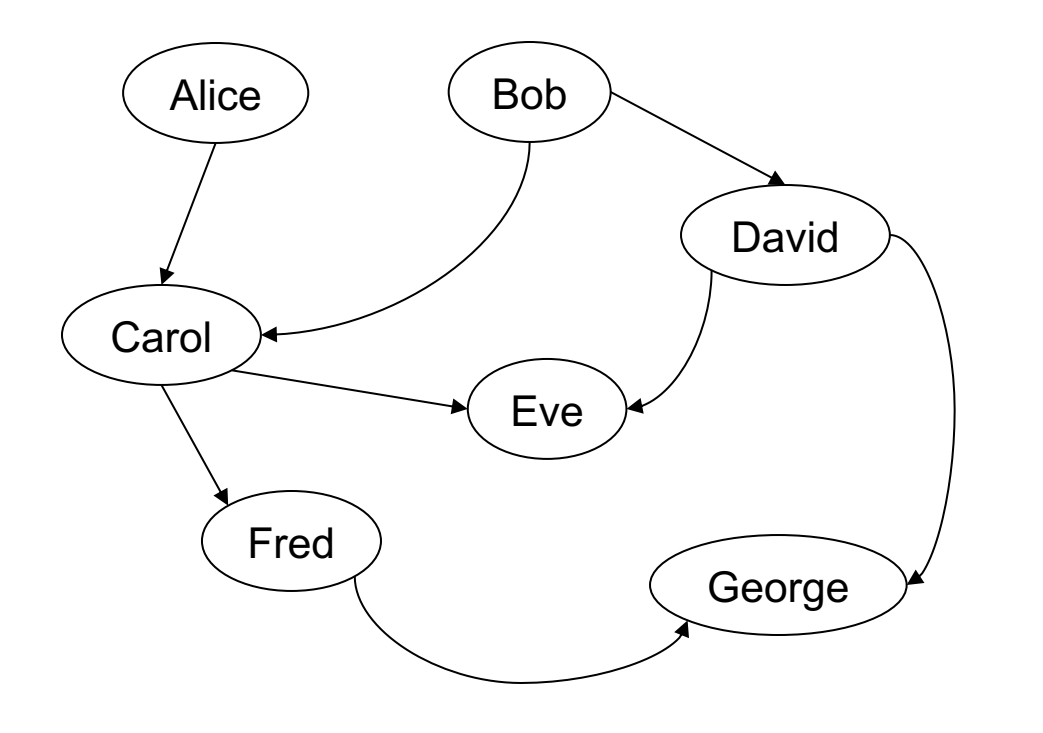

 $p1$  |  $p2$ Carol David Eve | George Fred | George Fred Eve SG

## Same Generation

Compute pairs of people at the same generation

// common parent

### Same Generation

Compute pairs of people at the same generation

// common parent

SG(x,y) :- ParentChild(p,x), ParentChild(p,y)

# Same Generation

Compute pairs of people at the same generation

// common parent

SG(x,y) :- ParentChild(p,x), ParentChild(p,y)

// parents at the same generation

# Same Generation

Compute pairs of people at the same generation

// common parent SG(x,y) :- ParentChild(p,x), ParentChild(p,y)

// parents at the same generation SG(x,y) :- ParentChild(p,x), ParentChild(q,y), SG(p,q)

# Same Generation

Compute pairs of people at the same generation

// common parent SG(x,y) :- ParentChild(p,x), ParentChild(p,y)

// parents at the same generation SG(x,y) :- ParentChild(p,x), ParentChild(q,y), SG(p,q)

Problem: this includes answers like SG(Carol, Carol) And also SG(Eve, George), SG(George, Eve)

How to fix?

#### Same Generation

Compute pairs of people at the same generation

```
// common parent
SG(x,y) :- ParentChild(p,x), ParentChild(p,y), x < y// parents at the same generation
SG(x,y) :- ParentChild(p,x), ParentChild(q,y), 
          SG(p,q), x < y
```
# Stratified Datalog

Recursion conflicts with non-monotone queries

• Example: what does this mean?

Happy(Bob):- !Happy(Alice). Happy(Alice) :- !Happy(Bob).

• A program is *stratified* if it can be partitioned into *strata,* such that every IDB predicate in a nonmonotone position has been defined in an earlier Stratum DATA516/CSED516 - Fall 2021 126

### Stratified Datalog

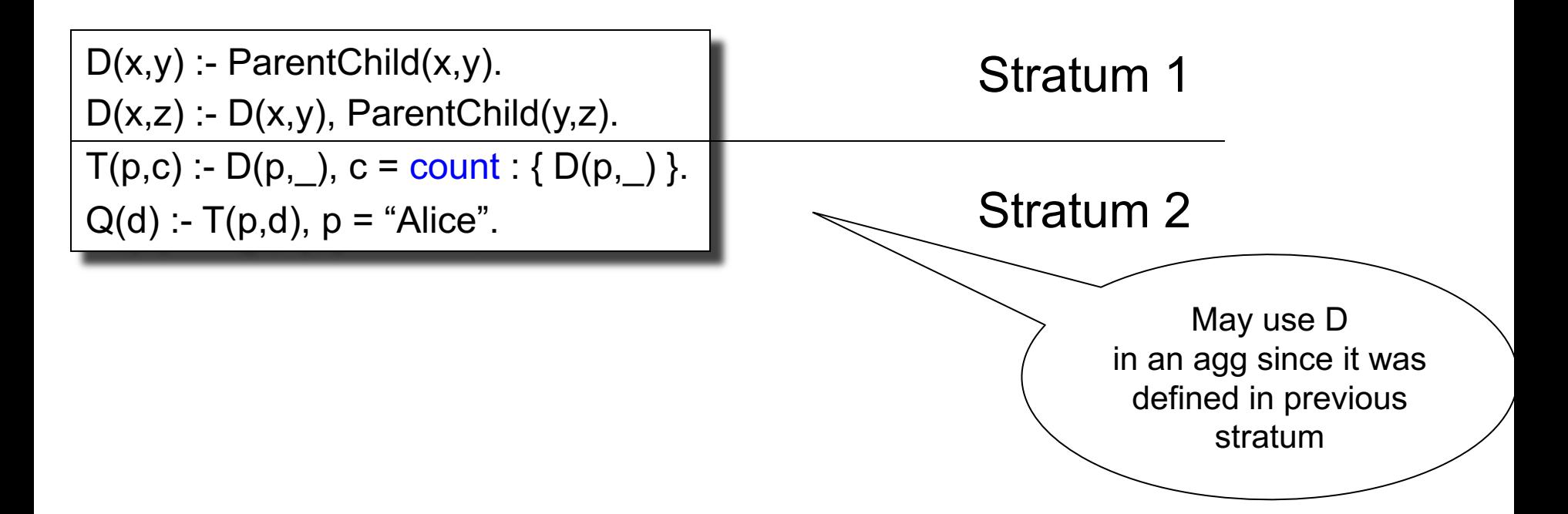

### Stratified Datalog

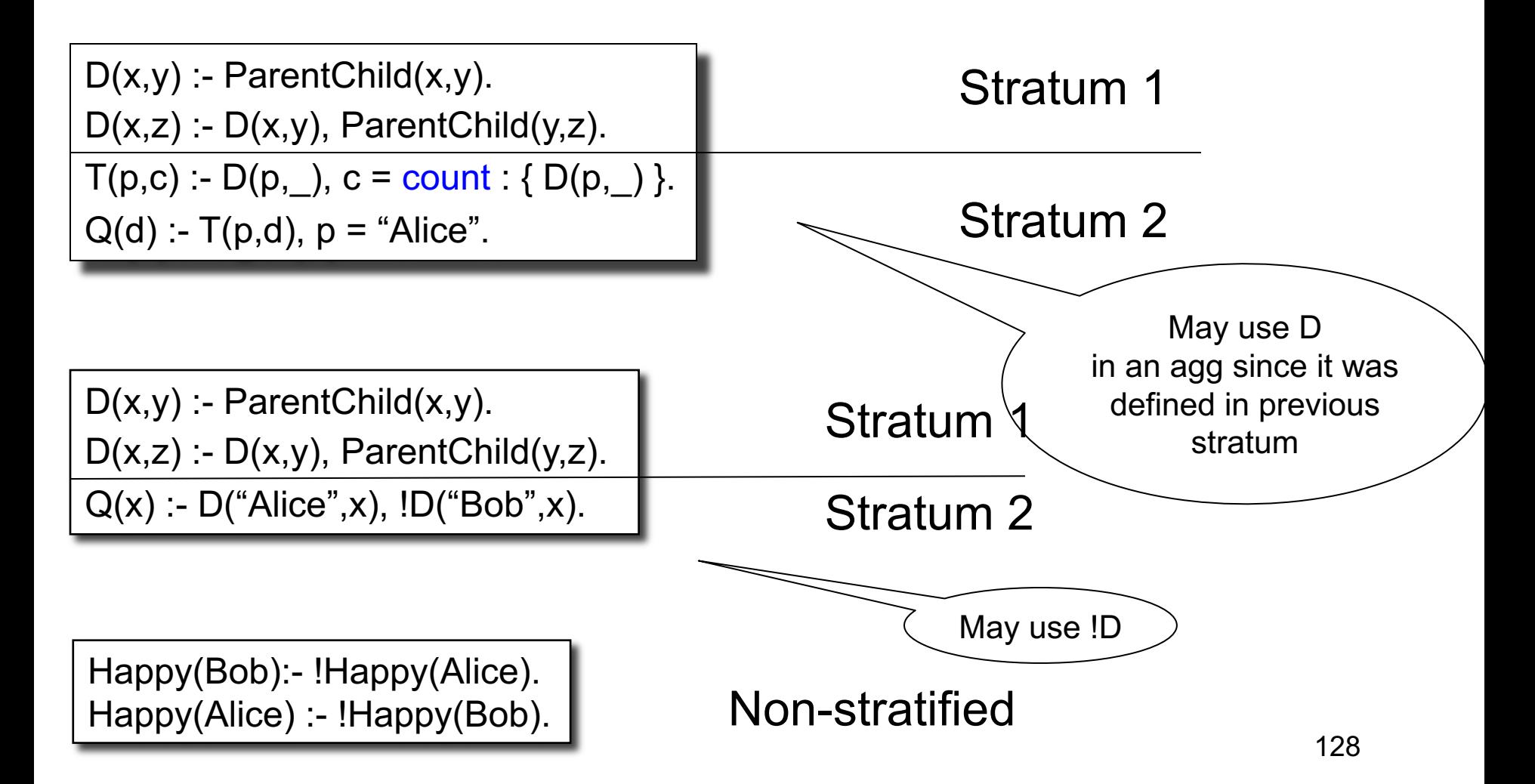

# Some Datalog Optimizations

• Every USPJ optimized traditionally

• Semi-naïve evaluation

• Magic sets

• Asynchronous execution

# **Summary**

- Datalog = light-weight syntax, recursion
- Data independence, optimizations

- Limitations:
	- Monotone queries work great
	- Non-monotone queries: various restrictions